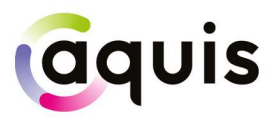

## [Production] Aquis Trading Protocol (ATP) Specification

Version 2.11.0

April 2024

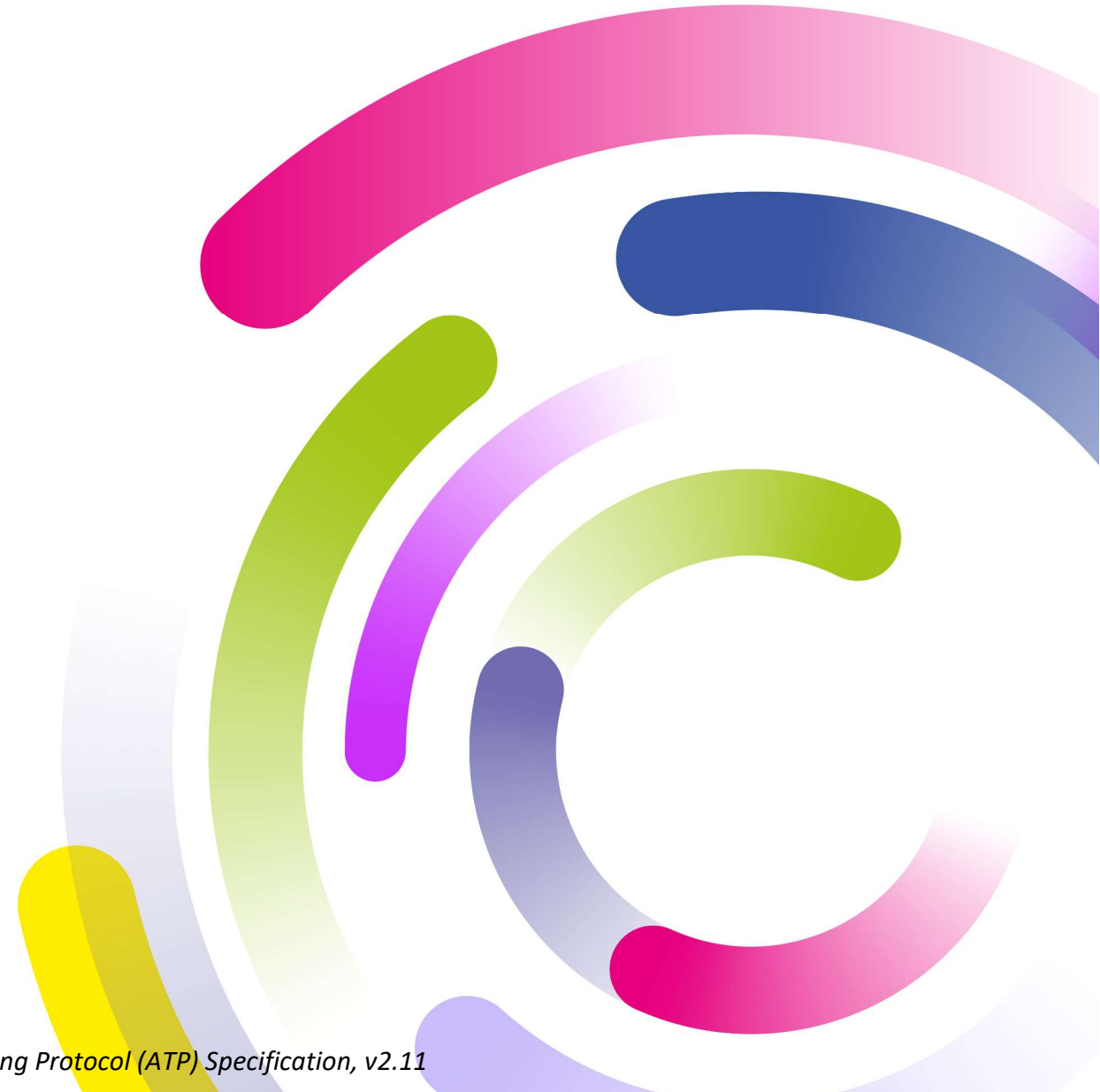

Aquis Trading Protocol (ATP) Specification, v2.11

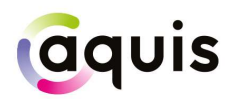

## Contents

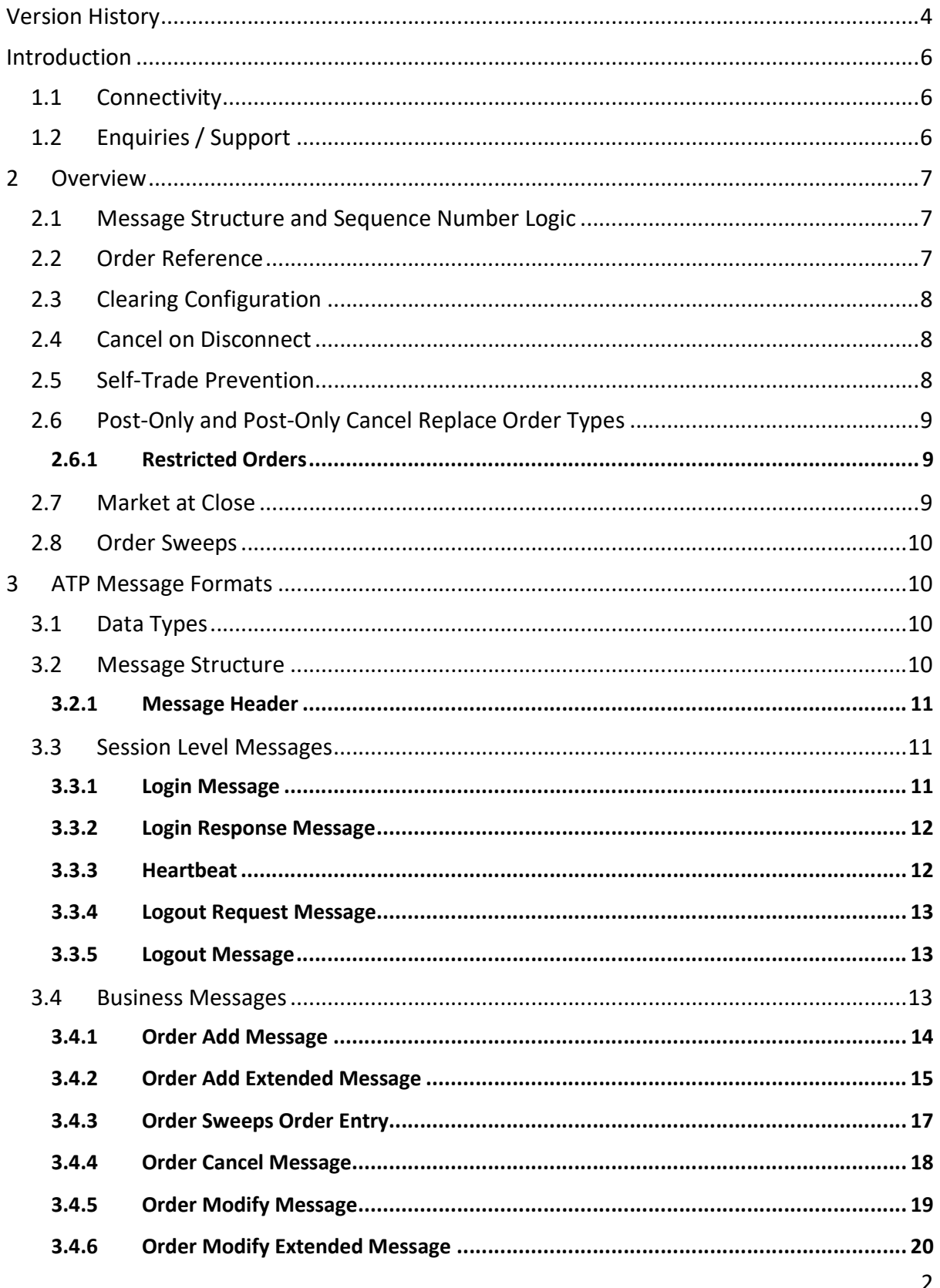

# aquis

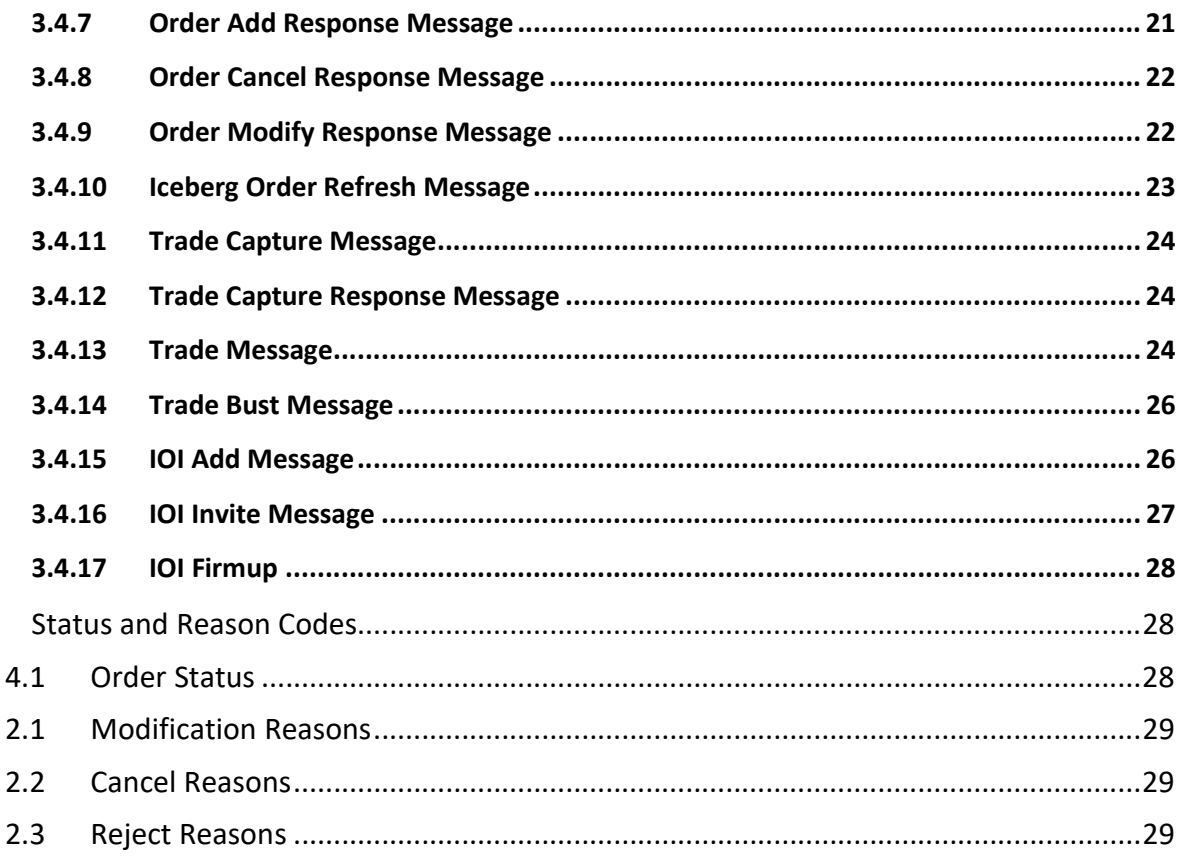

 $\overline{\mathbf{4}}$ 

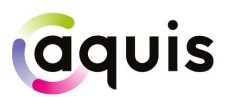

## Version History

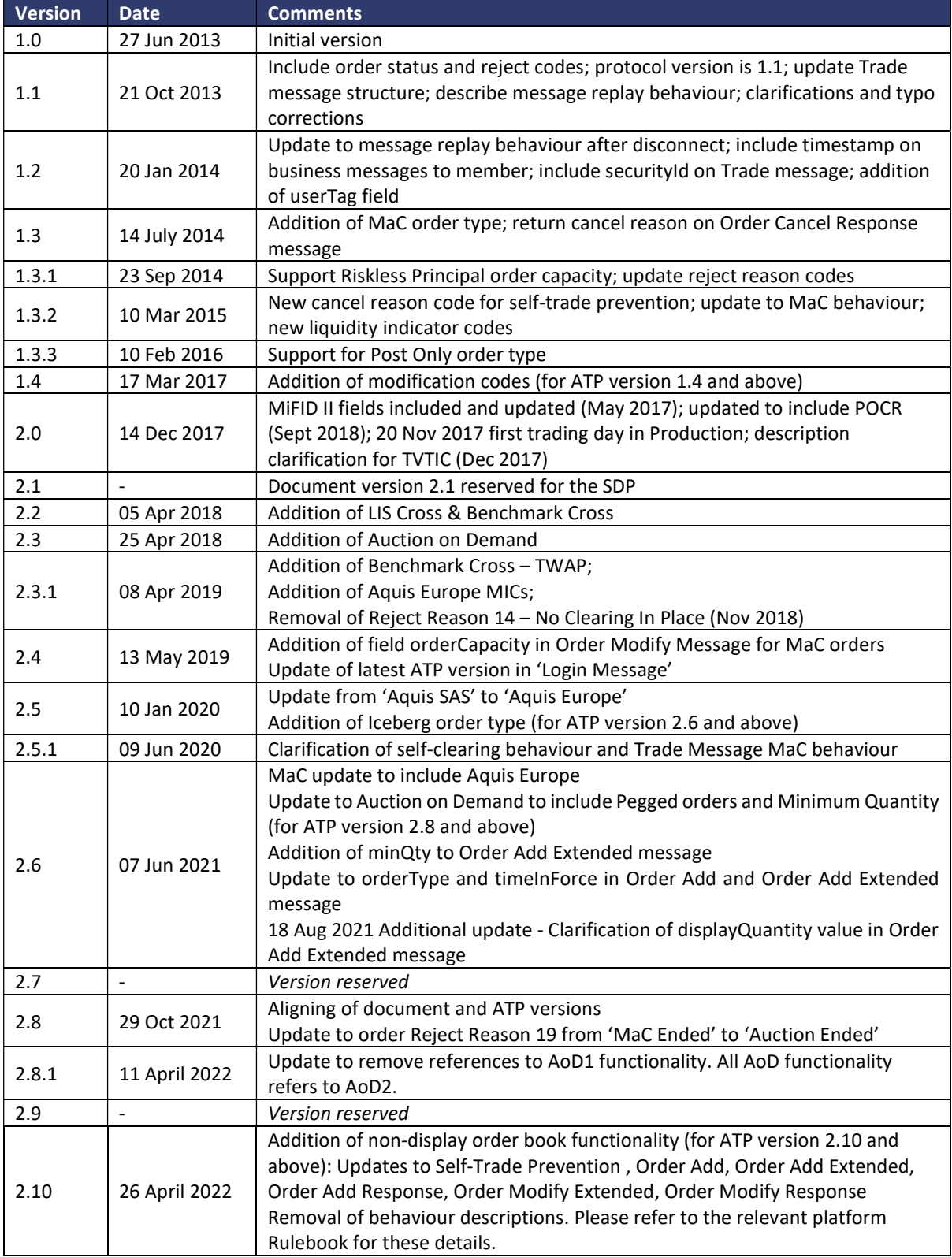

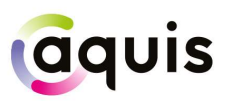

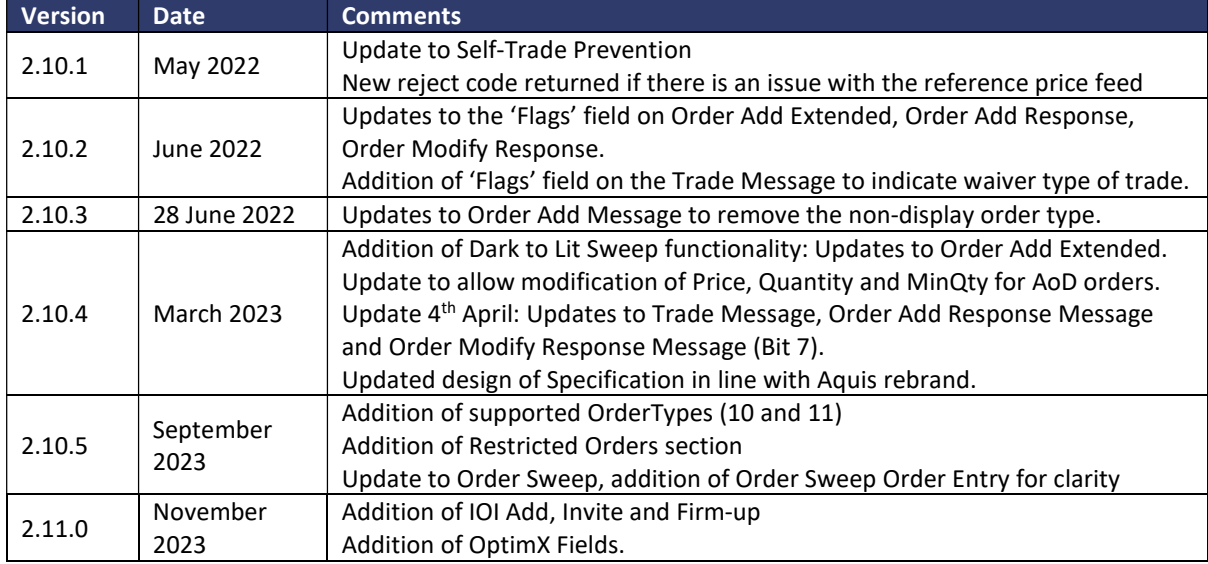

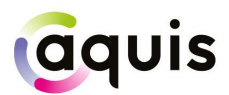

## Introduction

Aquis Exchange (Aquis) has developed a proprietary binary protocol for efficient, streamlined, and low-latency order entry and trading activity – Aquis Trading Protocol (ATP).

This document describes the protocol and message formats for this trading interface. It is intended for those firms which are planning to develop against the protocol.

The latest Exchange version of ATP is v2.11.

#### 1.1 Connectivity

Aquis will provide trading Members that wish to use ATP to access the platform with the necessary IP address and port information to establish a TCP/IP connection for each of their trading sessions.

In addition, a senderID and password for each session will be agreed.

One or more connections will be provided to the customer test environment and, on successful certification, connection details to the primary and backup production trading environments will be supplied. Connectivity options should be discussed with the Aquis networks team.

#### 1.2 Enquiries / Support

Please contact the Aquis support team (email support@aquis.eu) for any questions related to this document.

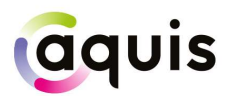

## 2 Overview

#### 2.1 Message Structure and Sequence Number Logic

The message structure principles for ATP are to provide efficient, fixed-length messages with binary field data directly aligned to the internal message structure used by the trading system.

To avoid unnecessary traffic on the internal trading system, session messages (login, logout and heartbeat) are not sequenced – only business messages relating to orders and trades are sequenced and recoverable. Sequenced messages belong to one of two streams - trading Member to Aquis or Aquis to trading Member - each with their own numbering starting at 1 each trading day.

The sequence number of business messages to Aquis must always increase. A message with a sequence number that is lower than, or the same as, one already seen will lead to the session being terminated with an appropriate error code. The sequence number of business messages sent from Aquis to the trading Member will also increase, incremented by 1 on each business message during the day.

#### 2.2 Order Reference

In the ATP protocol it is not necessary for a separate client order identifier to be sent on an Order Add message. The sequence number of the Order Add message is used by both sides as an 'order reference' to identify to that order in subsequent messages.

For example, if an Order Add message is sent in with  $msgSeqNo = 121$ , then any subsequent Order Modify messages for that order should carry orderRef = 121. Similarly an Order Cancel message should also carry the orderRef value. Responses and Trade messages from Aquis will also carry *orderRef* = 121 to refer to the relevant order.

Note that if an Order Modify or Order Cancel message is sent in with, for example, msqSeqNo = 143 then the Order Modify Response or Order Cancel Response message would carry orderRef = 121 and requestRef = 143 to identify both the order and the request.

For the convenience of trading Members a *userTag* field has also been made available on Order Add, Order Cancel and Order Modify messages. This value is echoed back by Aquis on the related Response messages and also on Trade messages. This allows the trading Member to link business messages back to their own order tracking system using their own internal identifiers. Note that the *userTag* is a free-format field and is not validated by Aquis; it may be left blank if not used by the trading Member.

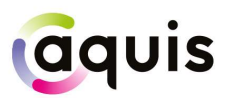

#### 2.3 Clearing Configuration

Before trading is permitted in any particular market, the trading Member must confirm that they have clearing arrangements in place with a nominated CCP. These choices are verified and set up by Aquis as part of the Member's trading configuration.

The Member may communicate on a per-order basis whether they wish for trades on a particular order to be allocated to the house account at the CCP or to a specific client account. Client account details should be established with the CCP involved and verified with Aquis.

Members may request 'self-trade clearing suppression' from Aquis Support. With this configuration option, if a Member trades with themselves the trade is not submitted to a CCP for clearing. Instead, it is marked as a self-trade to be dealt with by the Member internally. This information is carried in the ccpCode field. For self-clearing to work, the orderCapacity must be the same on both orders and the configured trading BIC for the sessions on either side should match.

#### 2.4 Cancel on Disconnect

Trading Members using ATP should note that 'cancel on disconnect' behaviour is always in place on ATP sessions.

In other words, any open orders are cancelled as soon as a session disconnect is detected or if the user requests a session logout.

Note that after MaC lock time, matched order quantity is not cancelled by a disconnect or session logout.

#### 2.5 Self-Trade Prevention

When a Member has multiple trading connections, Aquis offers the option for self-trade prevention to be configured across these trading sessions. This prevents a Member from trading with themselves by cancelling the resting order that would otherwise match.

 Cancel Resting Order – If an incoming (or price modified) order would trade with another order from that Member that is already on the Aquis order book, the existing resting order is automatically cancelled. The incoming order may trade with other orders, or is posted to the order book, as normal.

Trading Members who wish to use self-trade prevention should contact Aquis support. When OrderType = 12, Members can also utilise stpEnable on Order Add Extended messages. If:

 stpEnable = 0: The Order will ignore the configured self-trade prevention settings. When set, the Member's Order will not be prevented from matching with their other Orders.

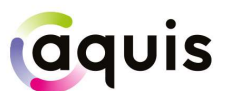

• stpEnable = 1: The Order will apply the Member's configured self-trade prevention settings. If the Order would trade with another resting order from that Member, the Member's resting order would not be cancelled. The resting Order would be discounted from the matching process.

#### 2.6 Post-Only and Post-Only Cancel Replace Order Types

Please note that Members must have self-trade prevention enabled in order for the POCR order type to function correctly.

If the order is cancelled back to prevent an aggressive trade the Order Add Response message will carry the *status* of Cancelled with *cancel reason* code 9 (post-only).

A PO/POCR order can be cancelled like any other order.

If a PO/POCR order is modified (for example to change price) it will only be updated on the order book if it will not trade on entry, otherwise the order will be cancelled back to the trading Member.

A PO/POCR order can also be Restricted. See Restricted Orders for further details.

For further details on message formats see Order Add Message and Order Add Extended Message.

#### 2.6.1 Restricted Orders

To send a Restricted Order the member should send an Order Add (msgType=5) or an Order Add Extended Message (msgType=21) with the orderType set to 10 or 11.

The Restricted rule prevents order executions where both sides of the trade are Restricted.

Self-trade prevention rules are applied first, independently from the Restricted rule.

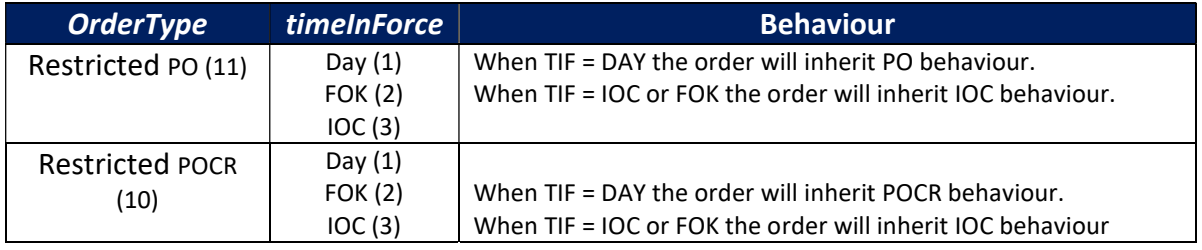

#### 2.7 Market at Close

Orders submitted during continuous trading phase will be accepted but will not be published until the MaC opens.

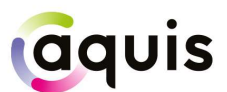

Should a particular security at the Market of Listing not enter an auction phase within 30 seconds of the close of continuous trading on Aquis, orders in that security will be cancelled back to the Member.

Members can modify the orderCapacity up to the point when the trade is published. Members can use this functionality on ATP v2.4 and higher.

Further details relating to the MaC order type are given in Section 3.4 and the cancel reason codes are provided in Section 4.3.

#### 2.8 Order Sweeps

Aquis supports numerous types of order sweeps. The order is first sent to the dark book and any residual is swept to the lit order book. The residual portion behaves as per member instruction.

See Order Sweeps Order Entry and Order Sweep Execution.

### 3 ATP Message Formats

This section provides details of the message formats used within the Aquis Trading Protocol (ATP). This includes data types, message headers, message fields and descriptions.

#### 3.1 Data Types

In all messages, 1-byte packing is used and all integers are represented in little-endian format.

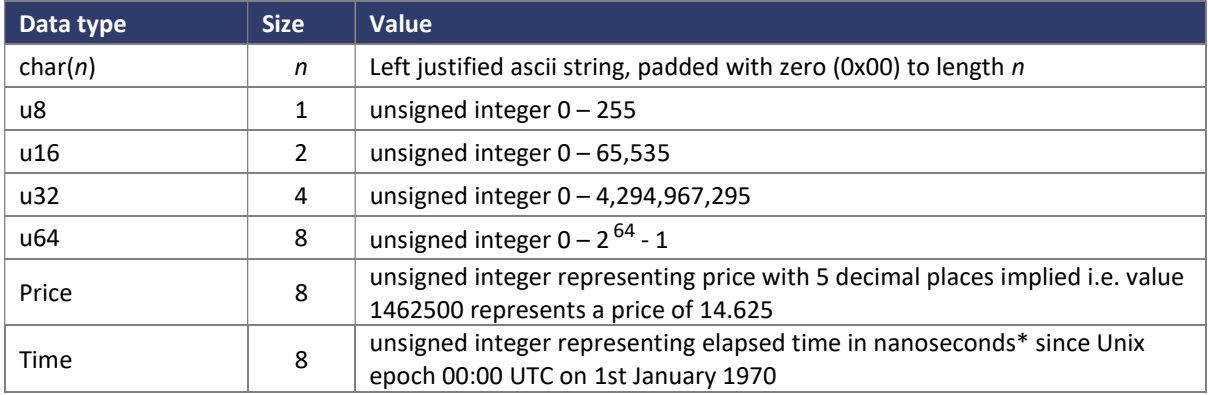

\*The Aquis system is accurate to the nearest µs. This time is multiplied by 1000 to convert µs to ns.

#### 3.2 Message Structure

All ATP messages carry a standard message header followed (for most message types) by a message body.

The header identifies the length and type of the message and, where appropriate, the sequence number of the message. The message body for a particular type of message is

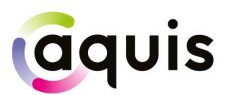

always a fixed length with all fields in a fixed order to support efficient creation and parsing of the binary ATP messages.

#### 3.2.1 Message Header

The structure of the ATP message header is as follows:

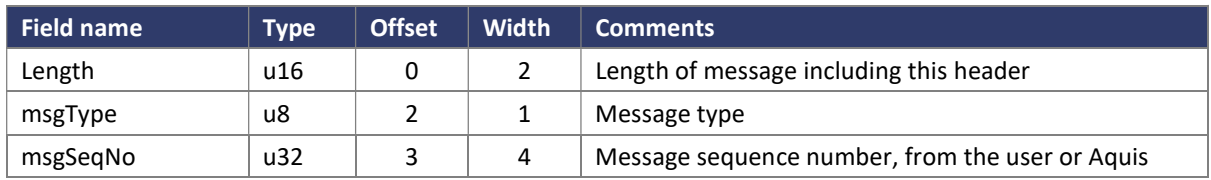

#### 3.3 Session Level Messages

All ATP session level messages are unsequenced. They carry the next sequence number that will be sent on the next business message in that stream (trading Member to Aquis or Aquis to trading Member). The value does not increment until a business level message is sent.

#### 3.3.1 Login Message

The Login message is sent by the trading Member as the initial message used to establish a trading session. It is also used to re-establish a session after a break.

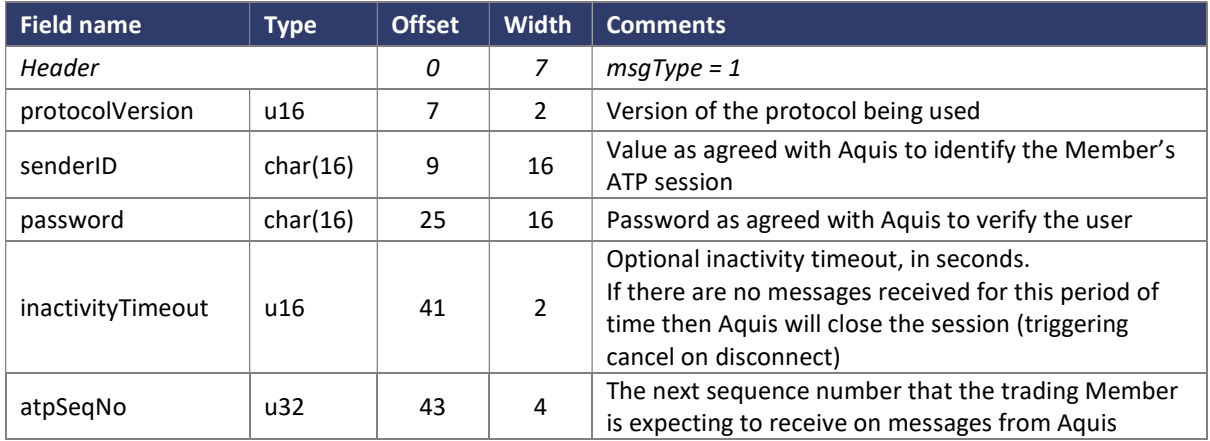

The protocolVersion is a two byte field to represent the version of the ATP protocol that the user conforms to, with major version number in the most significant byte and minor version number in the least significant byte.

The latest version, v2.11, is represented by value 0x020b i.e. MSB = 2, LSB = 11. When the Member logs in for the first time in the day, the ATP port stores the protocol version stated in the login message and will reject any subsequent login messages that state a different protocol version. This is to ensure that all ATP traffic for that day uses the same protocol version.

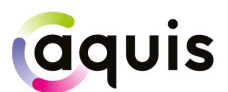

When logging in, the *atpSeqNo* is used to specify the next sequence number from Aquis that the trading Member is expecting. After a drop or break in the session, this can be used by Aquis to identify a gap and trigger any missed messages to be re-sent (as detailed in the Login Response section below).

#### 3.3.2 Login Response Message

The Login Response message is sent by Aquis to acknowledge a Login request, and either accept or reject it.

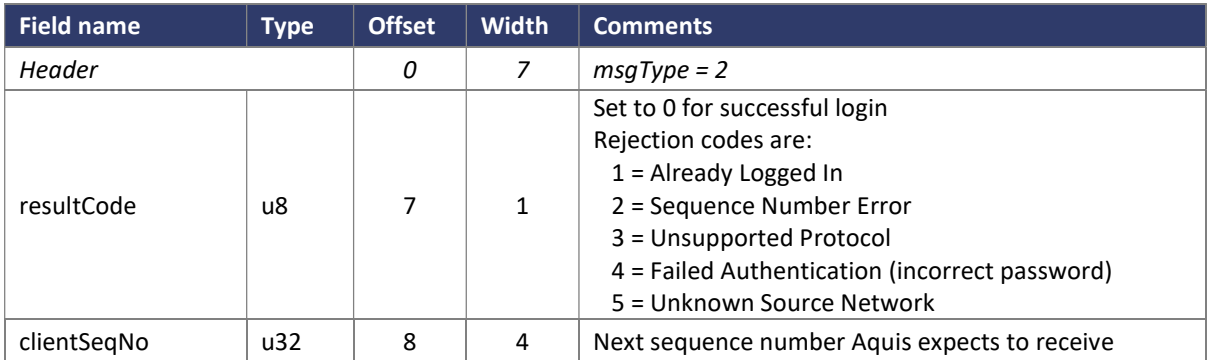

If the Login request message is invalid, Aquis will set an appropriate resultCode in its Login Response. Note that if the senderId field is not recognised as a valid id for a session assigned to a known trading Member, or the Login originates from an unexpected source network, then Aquis will drop the connection without sending any response.

If the Login request is re-establishing the connection after a break, there may be messages that the trading Member has missed (cancellation of any open orders or potentially any trade reports that were in process at the time of the disconnect).

Aquis will compare its current business message sequence number with the *atpSeaNo* provided on the Login request to detect any gap and will immediately send any missed messages to the trading Member. Aquis will then send the Login Response carrying the current (next expected) Aquis sequence number in its header. On receipt of this Login Response message, the trading Member knows that they have caught up with any missed messages and is now free to resume trading.

#### 3.3.3 Heartbeat

A Heartbeat message is simply a message header with *msgType* is set to 0 and *msgSeqNo* set to the sequence number that will be sent on the next business message.

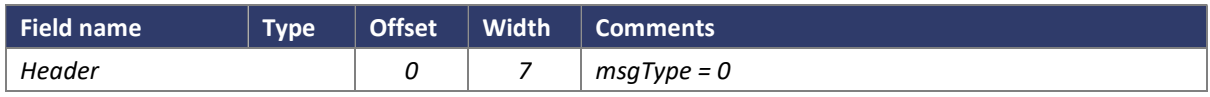

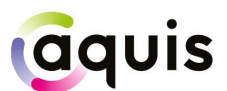

For example, pre-market before any orders have been sent each Heartbeat message will carry msgSeqNo = 1. The value does not increment because the heartbeat is an unsequenced, session level message.

Aquis will respond to a Heartbeat message with an outbound Heartbeat message to confirm receipt and the reliability of the connection.

#### 3.3.4 Logout Request Message

The Logout Request message is used by the trading Member to request the closure of a trading session.

There is no message body required, simply a message header with  $msqType = 3$ .

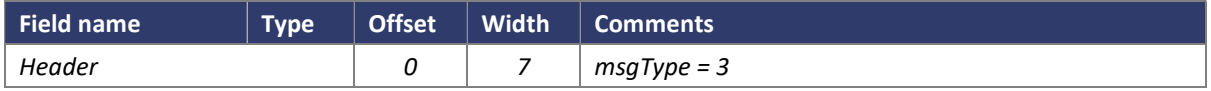

#### 3.3.5 Logout Message

The Logout message is usually sent as a response to the Logout Request. However it may also be sent by Aquis in case of a low sequence number or other protocol violation, or for other reasons.

The TCP/IP connection is closed immediately after this message has been sent.

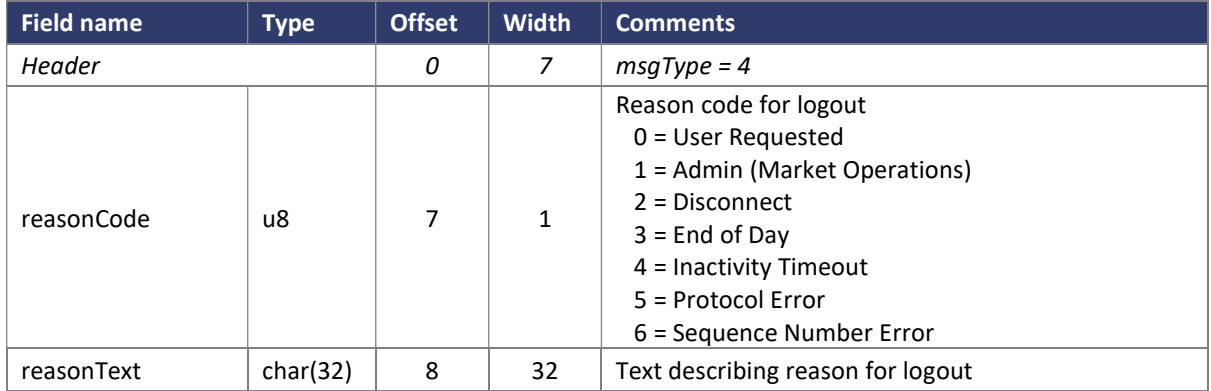

#### 3.4 Business Messages

The ATP business messages allow for order entry, order management and trade handling.

All ATP business messages are sequenced and so the message stream can be recovered after a drop. For example, if a trading Member has a failure of their network connection then when the session is re-established they can receive confirmation that any open orders were cancelled and details of any trades that may have occurred just as a the connection failed.

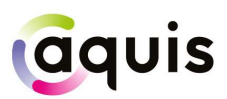

#### 3.4.1 Order Add Message

The Order Add message is sent by the trading Member to enter an order for a particular security.

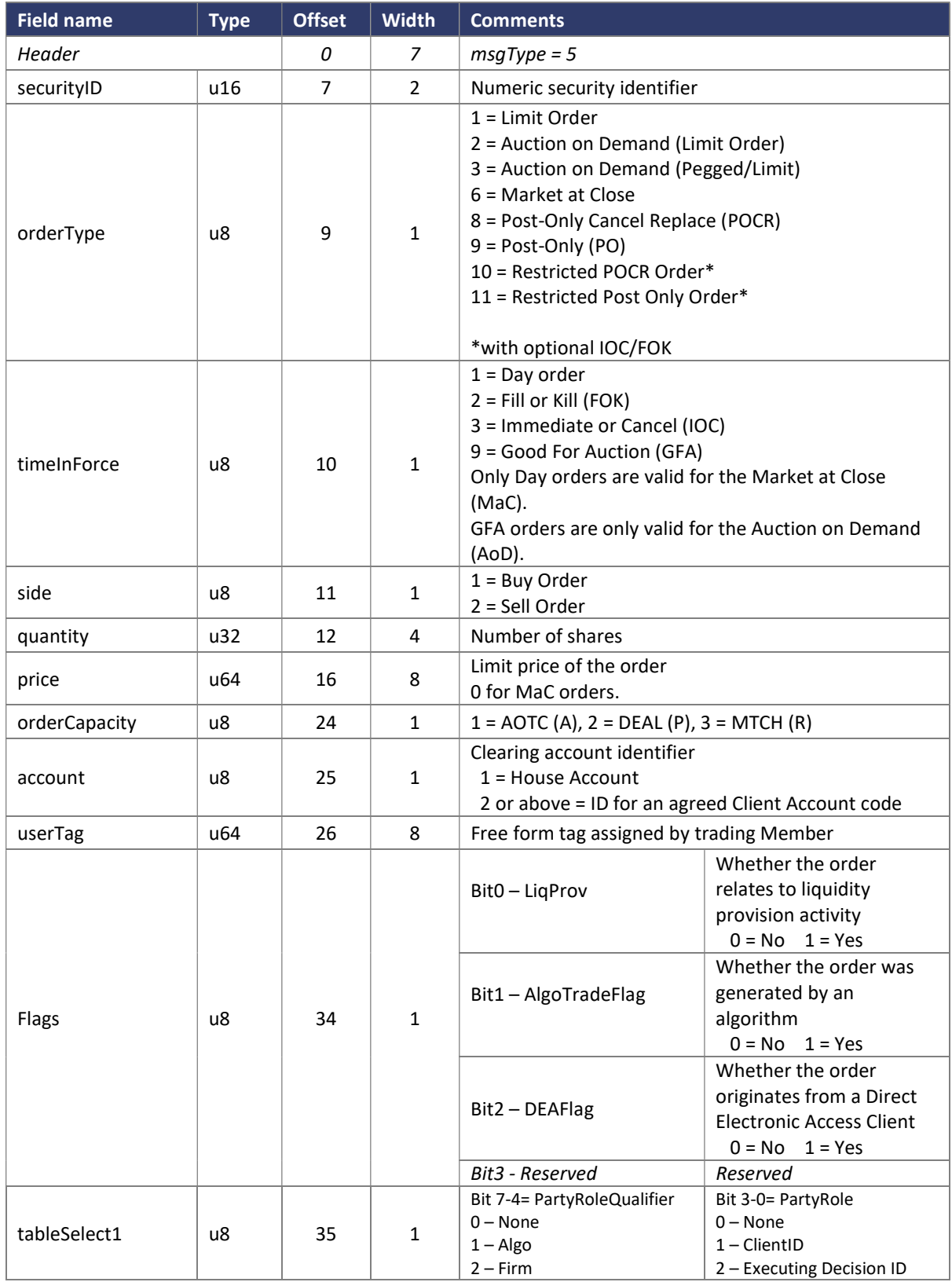

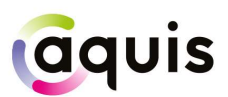

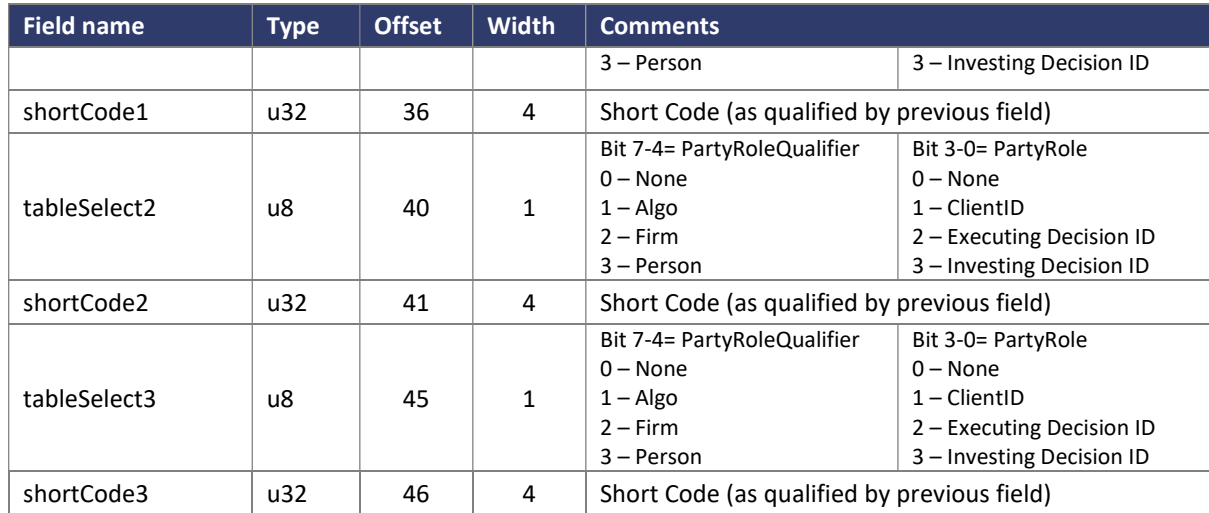

Short Code - 4-byte short code representing decision maker (mapping to long code):

0 = NONE (no client ID)

1 = AGGR (aggregated)

2 = PNAL (pending allocation)

3 = CLIENT (order instructed by client)

4 to 4,294,967,295 = Member-specified short code

#### 3.4.2 Order Add Extended Message

The Order Add Extended message is sent by the trading Member to enter an order for a particular security with additional attributes.

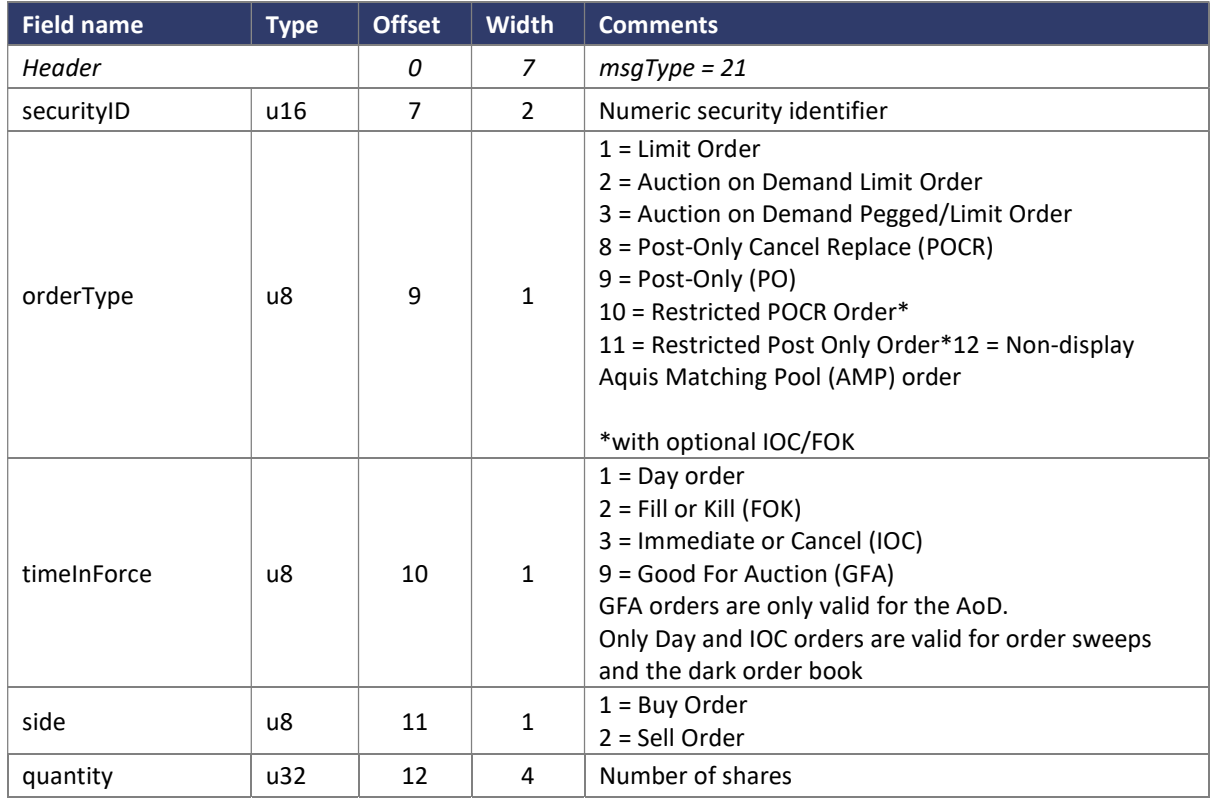

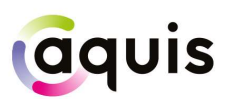

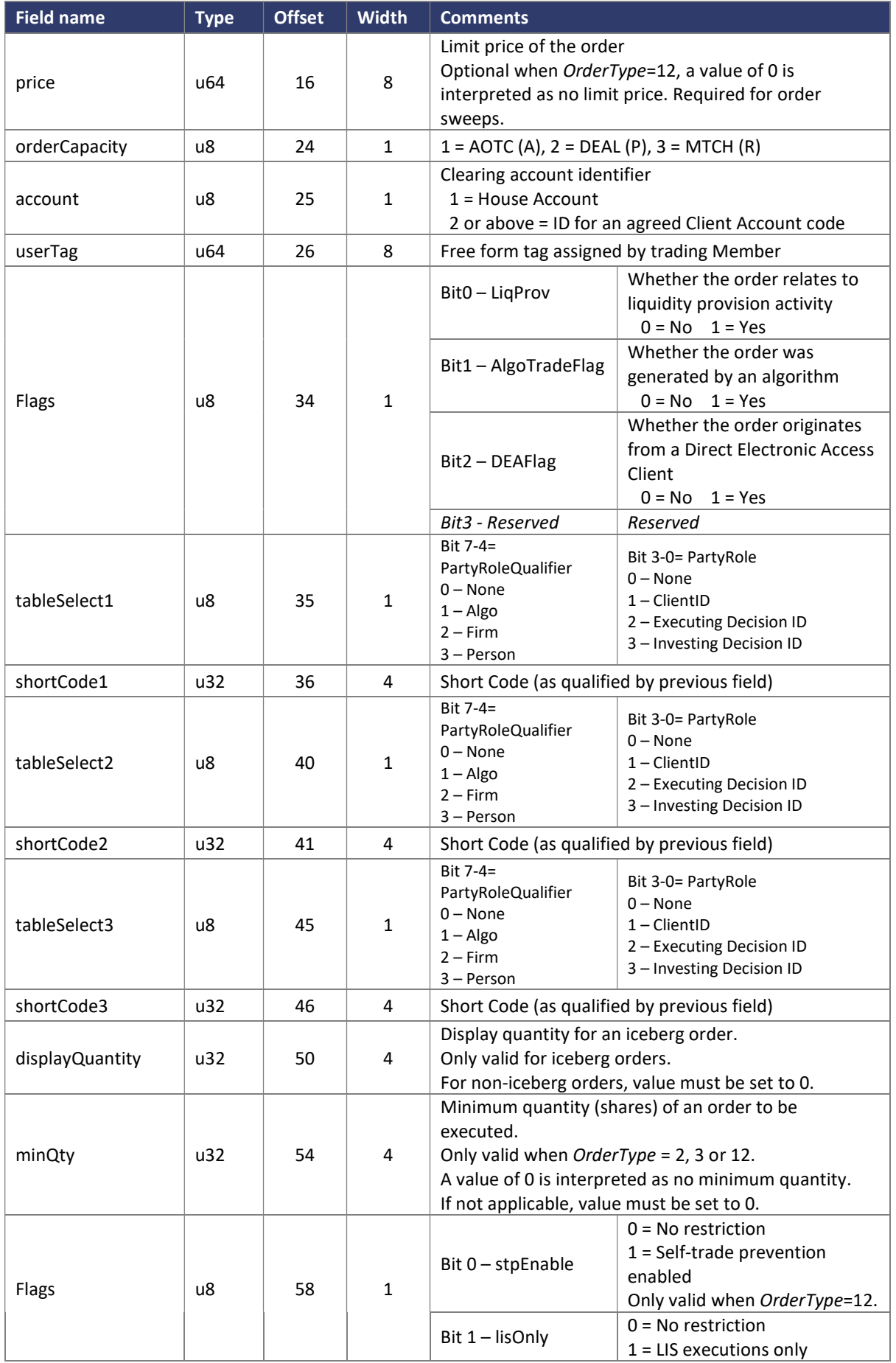

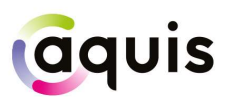

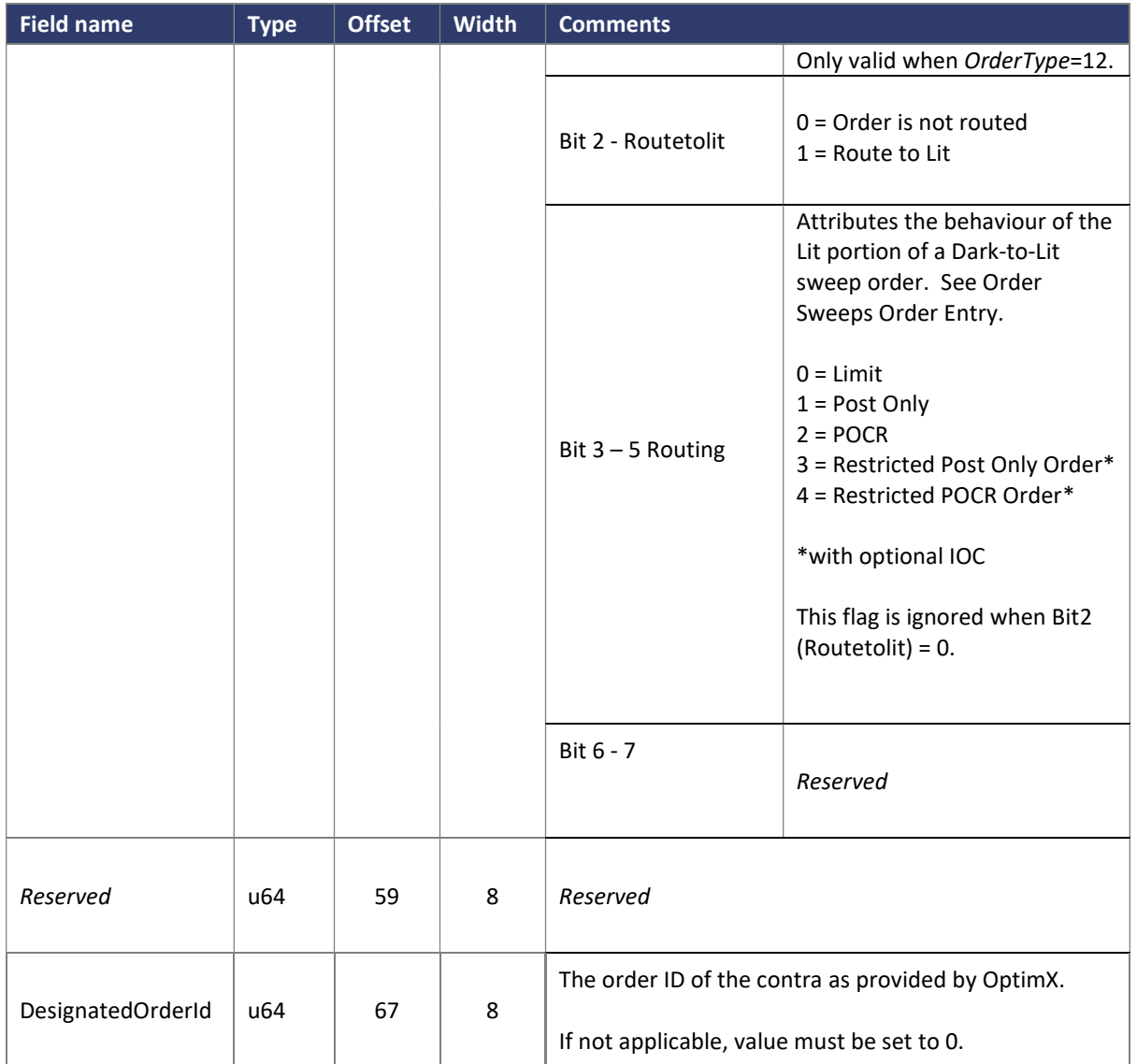

#### 3.4.2.1 Iceberg Orders

Members can send an iceberg order by submitting an Order Add Extended message. The displayQuantity field specifies the quantity of the order to be displayed, the remainder of the order quantity is held in reserve and is not visible. The display quantity of all orders at a given price level will be traded first and then the hidden quantity. When the display quantity has been fully traded it is refreshed from the reserve.

#### 3.4.3 Order Sweeps Order Entry

Aquis supports numerous types of order sweeps. The order is first sent to the dark book and any residual is swept to the lit order book. The residual portion behaves as per member instruction.

For Order Sweeps, the following values are used:

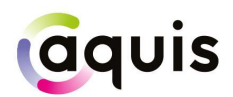

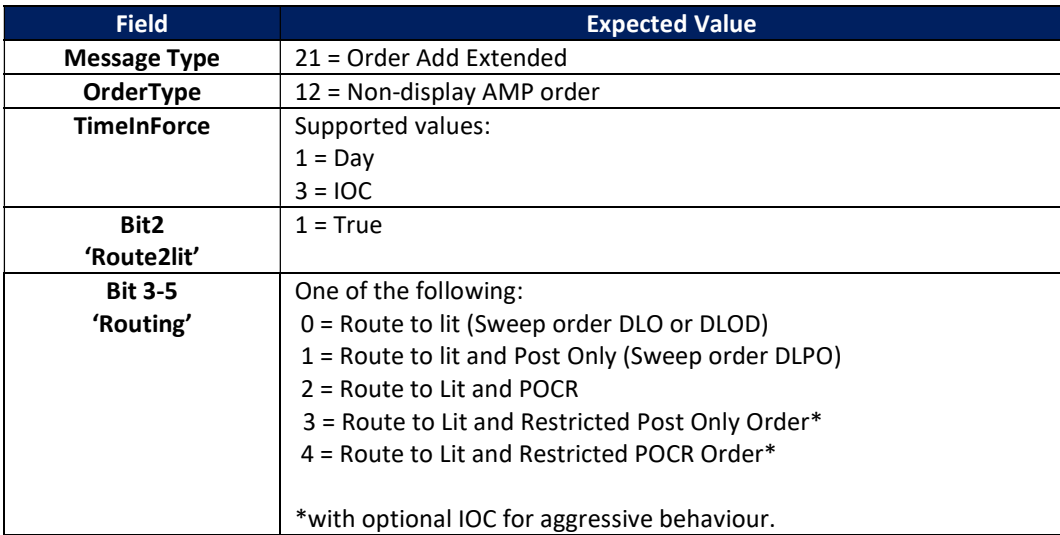

#### 3.4.4 Order Cancel Message

The Order Cancel message is sent when a user wishes to cancel an open order.

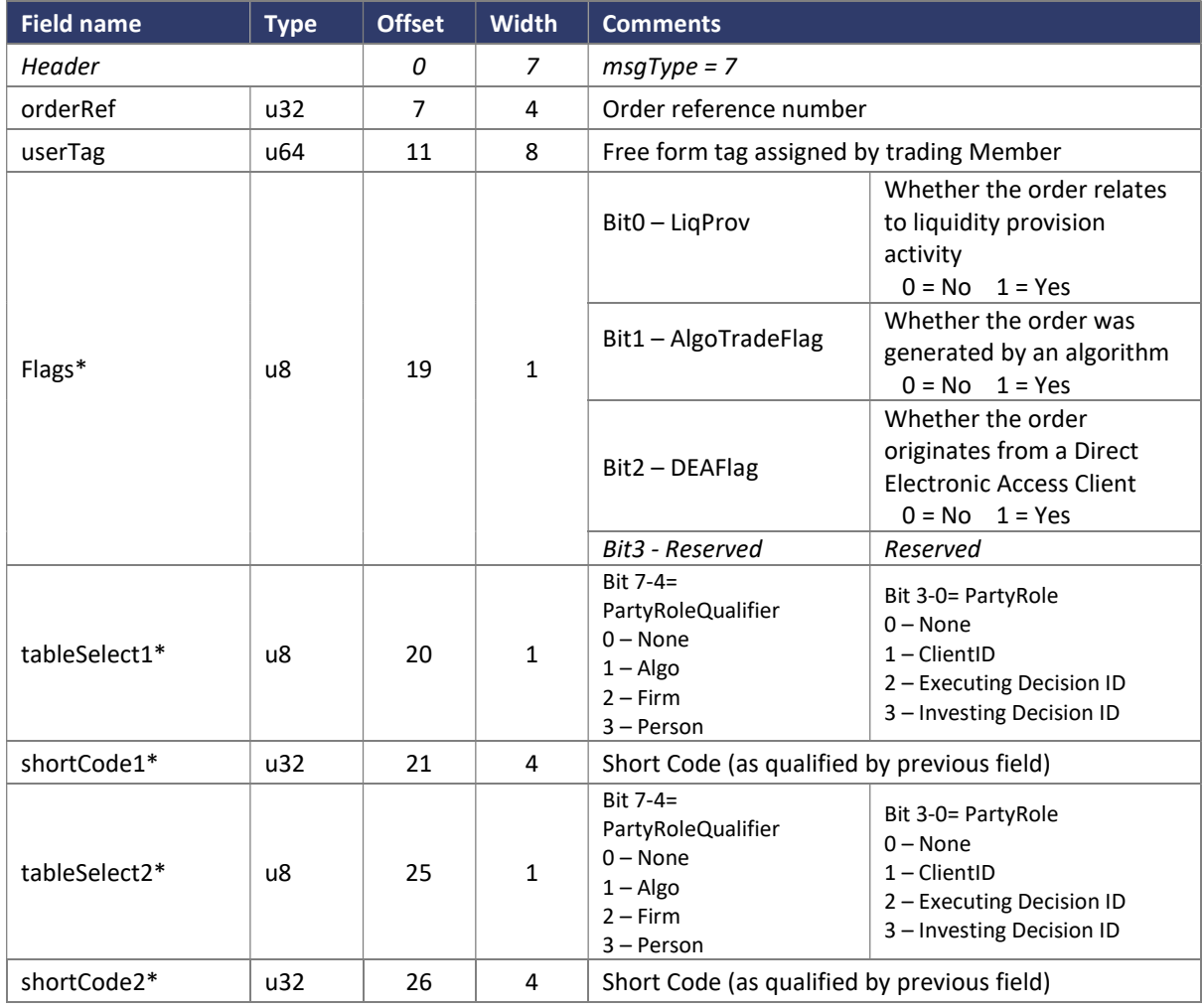

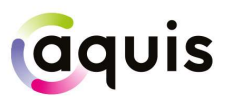

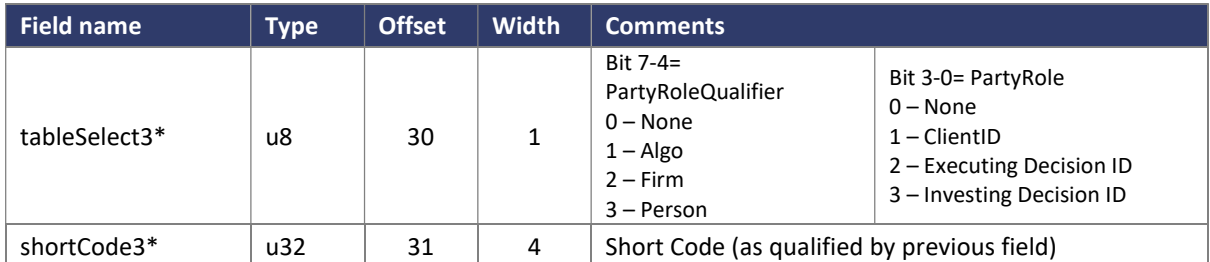

\* = optional for Cancels, defaults to original order value

#### 3.4.5 Order Modify Message

The Order Modify message is sent when a user wishes to modify an open order. Order quantity and/or limit price may be modified. Both values must be included, even if one of them is unchanged.

For MaC orders, the *orderCapacity* field can be modified up to the point when the trade is published. If the orderCapacity is modified, Members are expected to update their MiFID fields (tableSelect1, shortCode1,…,tableSelect3, shortCode3).

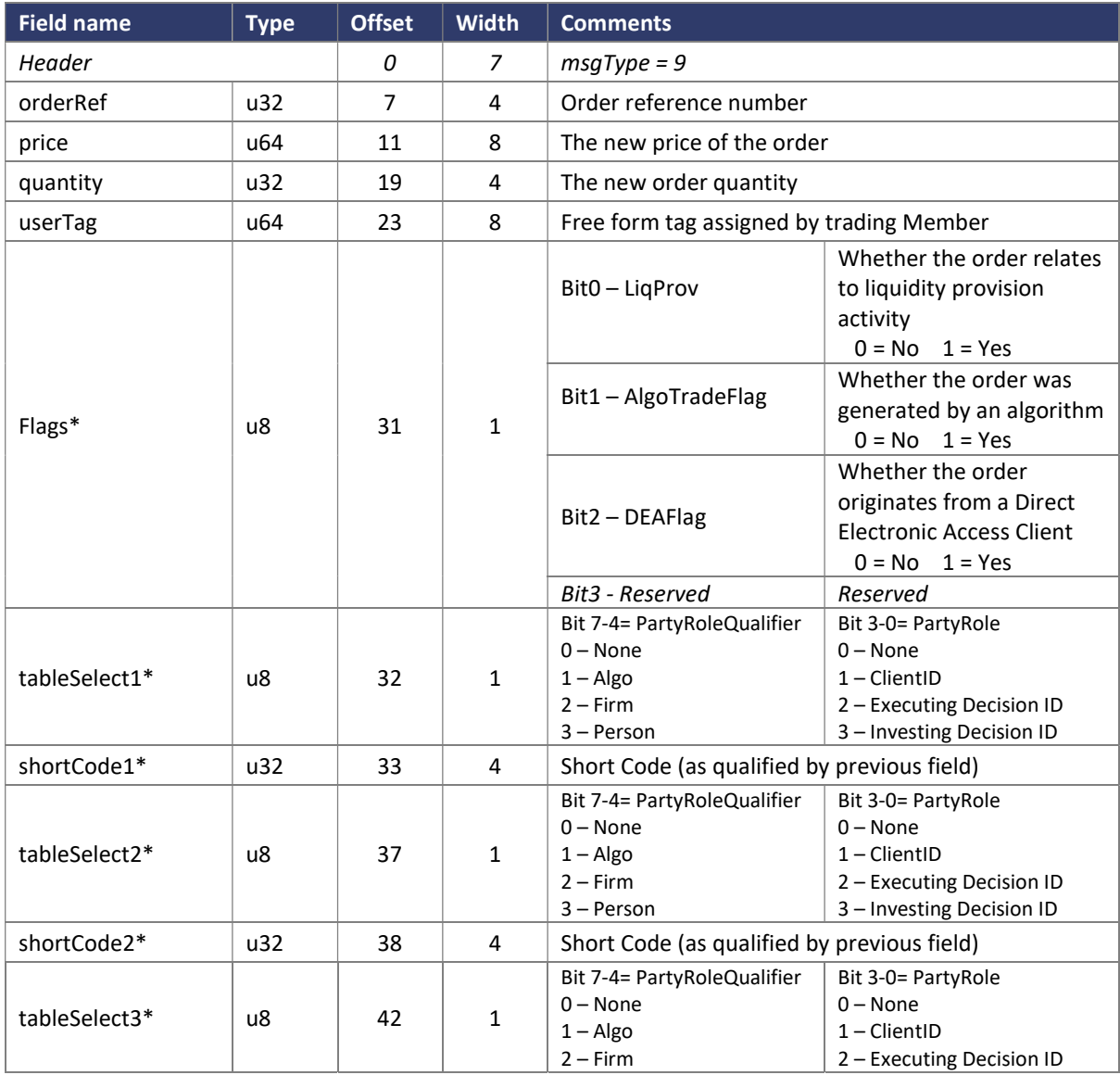

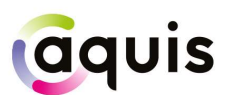

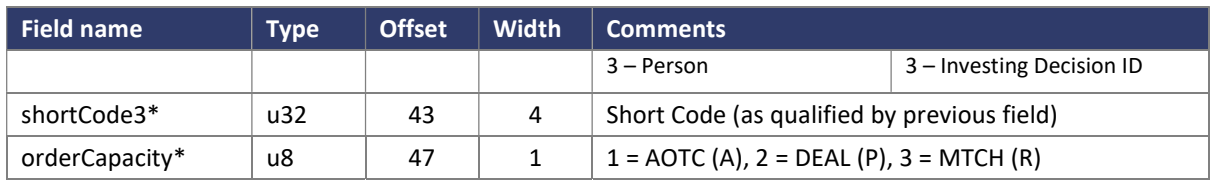

\* = optional for Modifies, defaults to original order value

#### 3.4.6 Order Modify Extended Message

The Order Modify Extended message is sent when a user wants to modify an open Order Add Extended. Order quantity and/or limit price and/or display quantity and/or minimum quantity may be modified. All values must be included, even if some are unchanged.

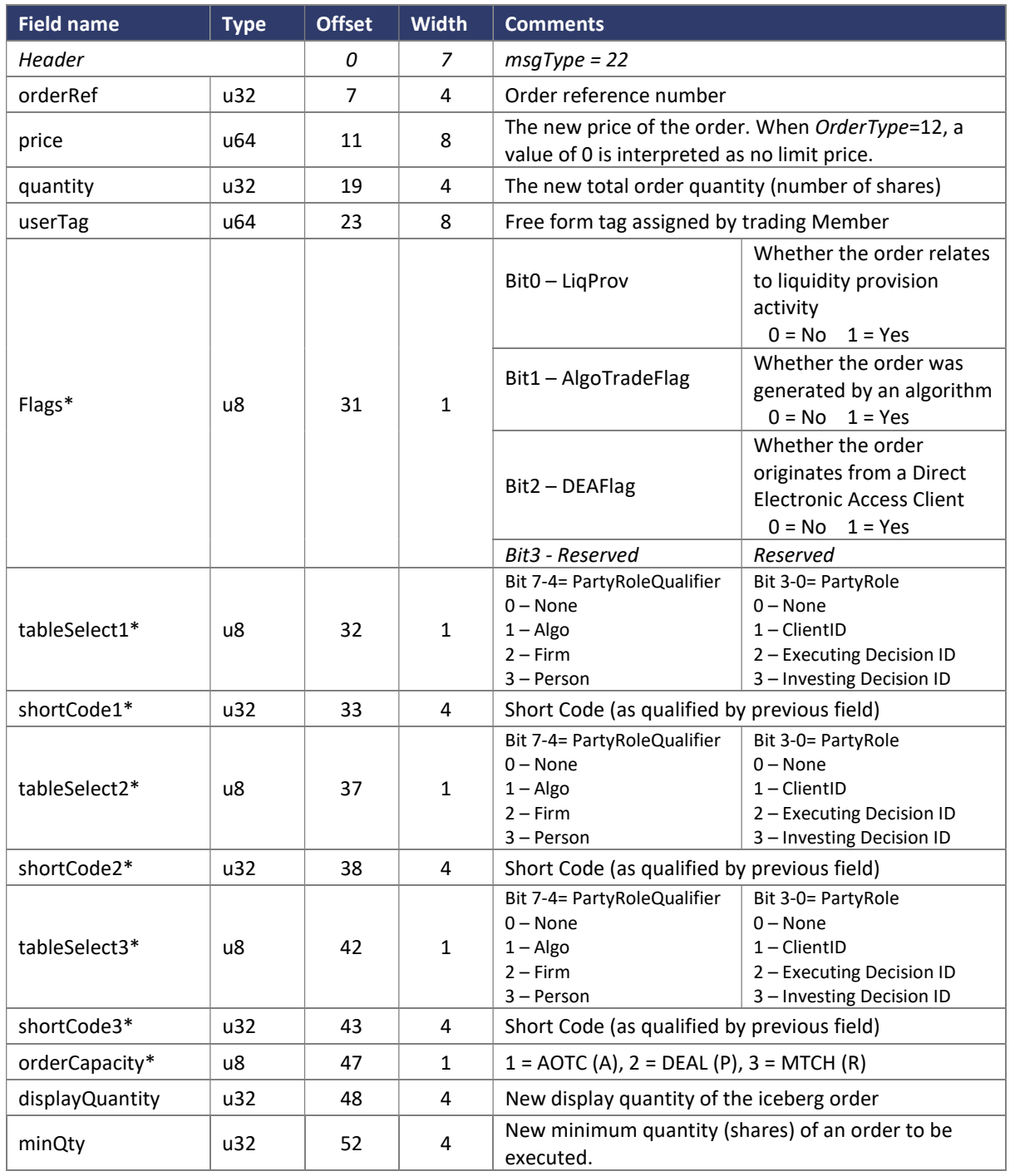

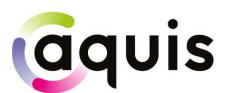

#### 3.4.7 Order Add Response Message

Aquis sends an Order Add Response message to acknowledge the receipt of an Order Add or an Order Add Extended message.

The message is used to notify the trading Member whether or not their order was accepted and, if so, whether it executed (partially or fully) and whether any residual quantity has been added to the book or has been cancelled.

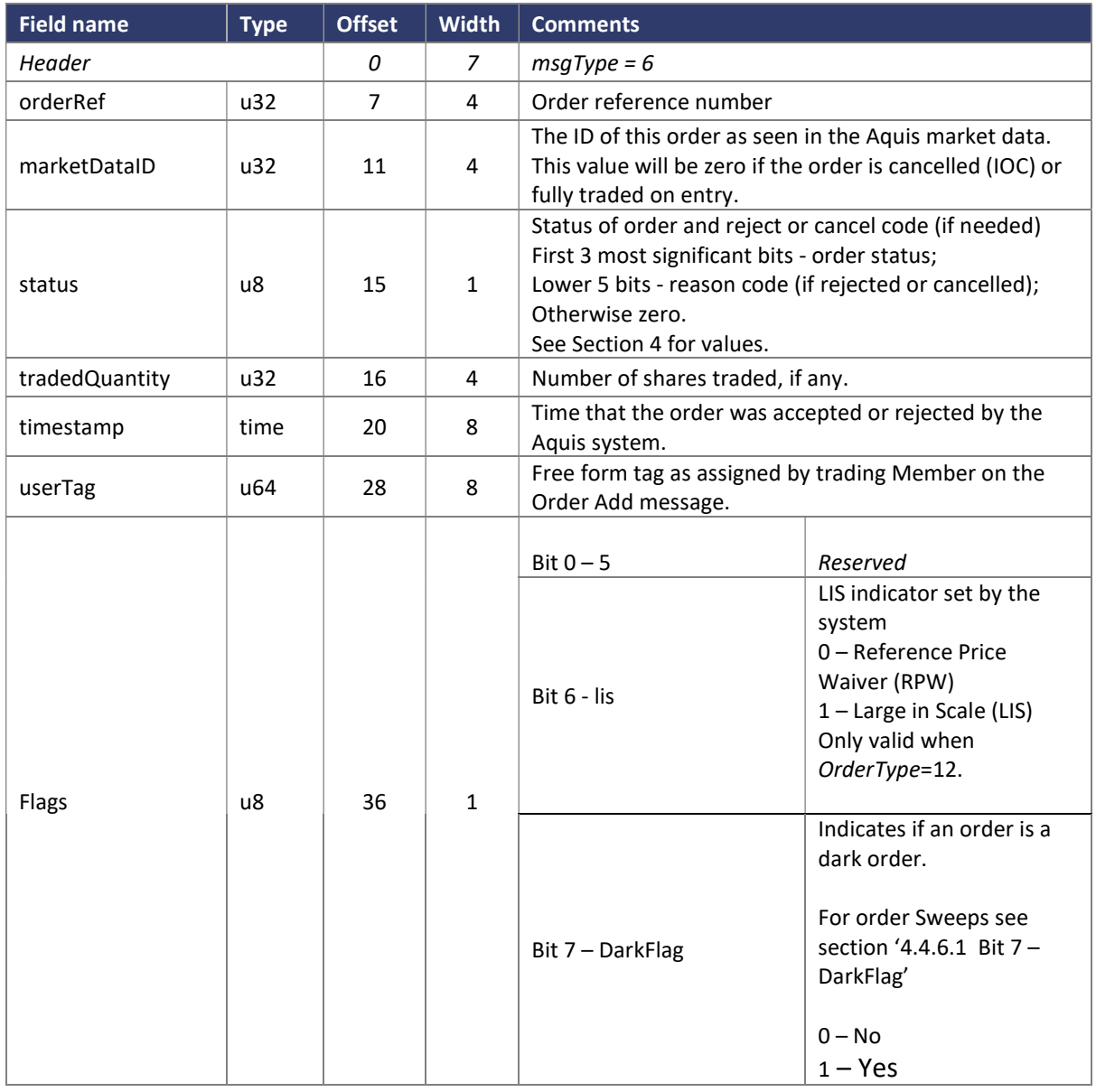

If the order traded on entry, i.e. tradedQuantity is not zero, then this message will be immediately followed by the related Trade message(s).

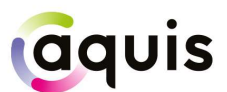

Note that this is correct behaviour even if the status is Cancelled, for example for an IOC order that partially trades. The Cancelled status confirms that the residual quantity has been cancelled back to the trading Member and the subsequent Trade message(s) provide details for the traded quantity.

#### 3.4.7.1 Bit 7 - DarkFlag

For dark order book (AMP) only orders, Bit 7 will always be set to true.

For Order Sweeps, if the order does not execute, or executes partially on the dark order book, Bit 7 (DarkFlag) on the Order Add Response Message will be set to false to indicate that this order has been swept to the lit book.

#### 3.4.8 Order Cancel Response Message

Aquis sends an Order Cancel Response to accept or reject an Order Cancel message. The message is also used if an order is cancelled by Market Operations or due to cancel on disconnect.

For Market at Close orders, the message is used to cancel unmatched order quantity at lock time or if the match is cancelled for a particular security.

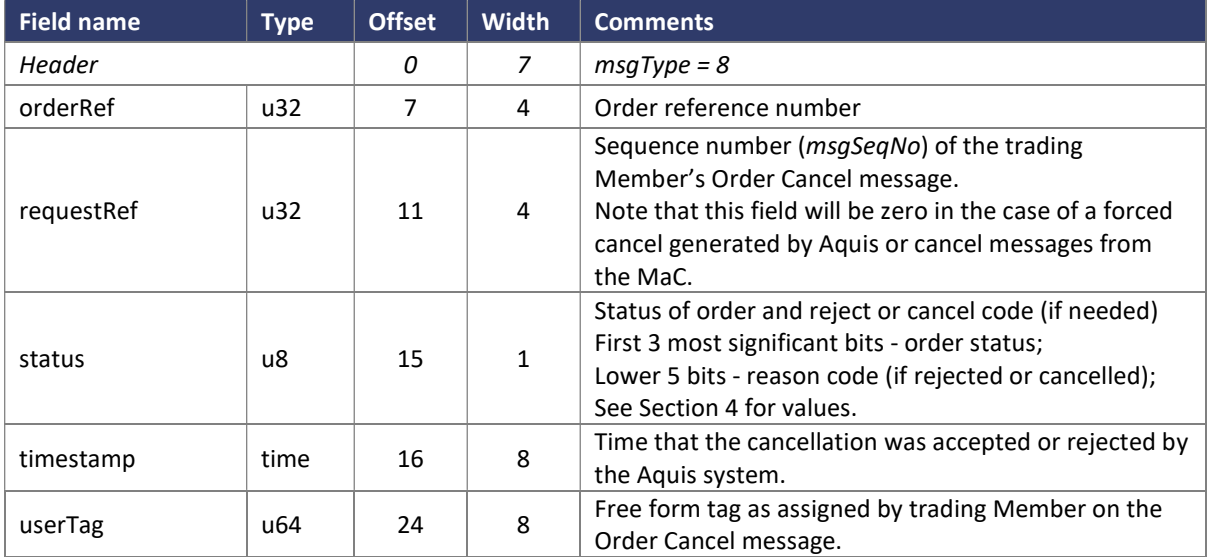

Note that cancel reason is particularly important for MaC orders, as discussed in Section 2.4.

#### 3.4.9 Order Modify Response Message

Aquis sends an Order Modify Response to accept or reject an Order Modify or an Order Modify Extended message.

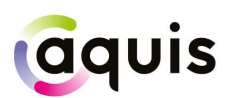

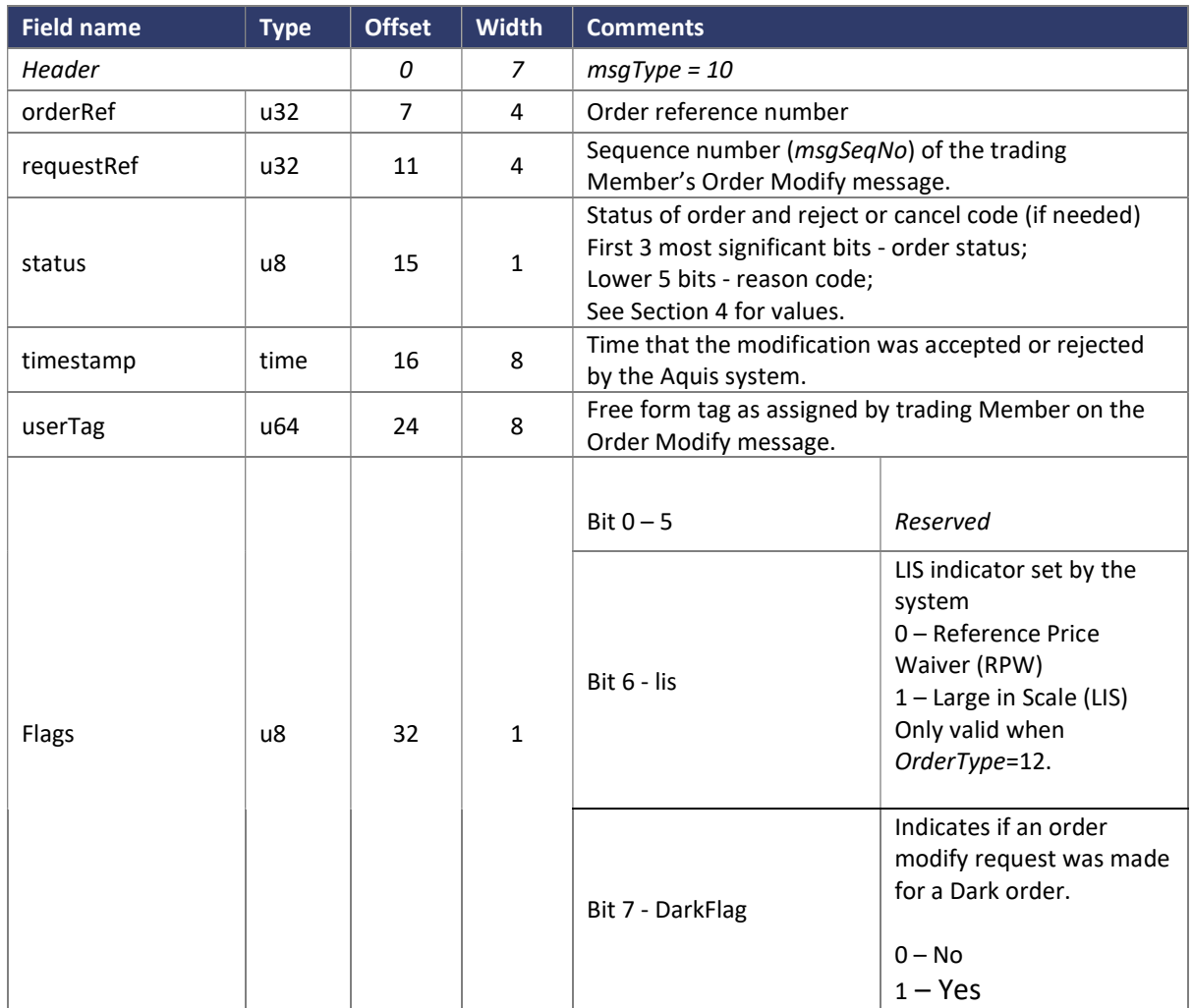

#### 3.4.10 Iceberg Order Refresh Message

Aquis sends an Iceberg Order Refresh message to notify the Member when an iceberg order is refreshed from the non-displayed reserve quantity. This new displayed quantity is published on Aquis market data as a new order. The message displays the market data ID from the original order (origAqxOrdId) as well as the new market data ID for the new displayed quantity (newAqxOrdId), for tracking purposes against the market data feed. Note that the orderRef and origAqxOrdId applies to the iceberg order as a whole and remains unchanged for the lifetime of the order.

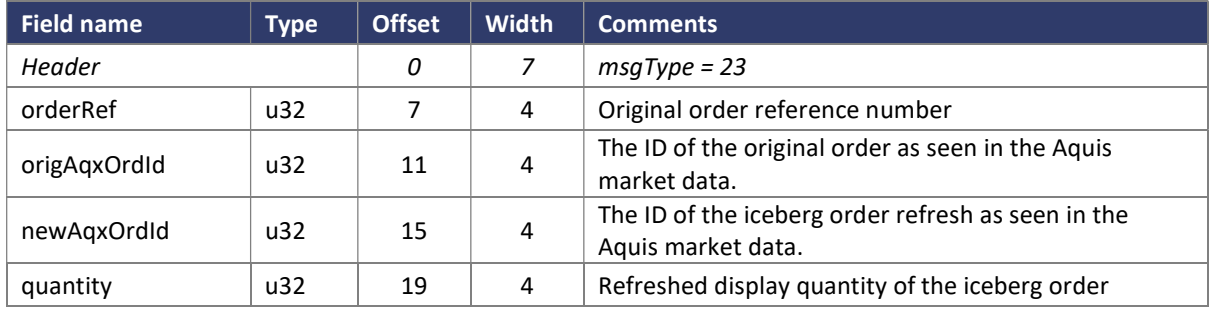

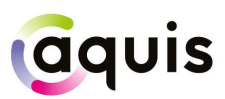

#### 3.4.11 Trade Capture Message

Aquis uses a Trade Capture Report message for the purposes of allowing members to submit Large In Scale (LIS) and Benchmark Cross trades to the exchange.

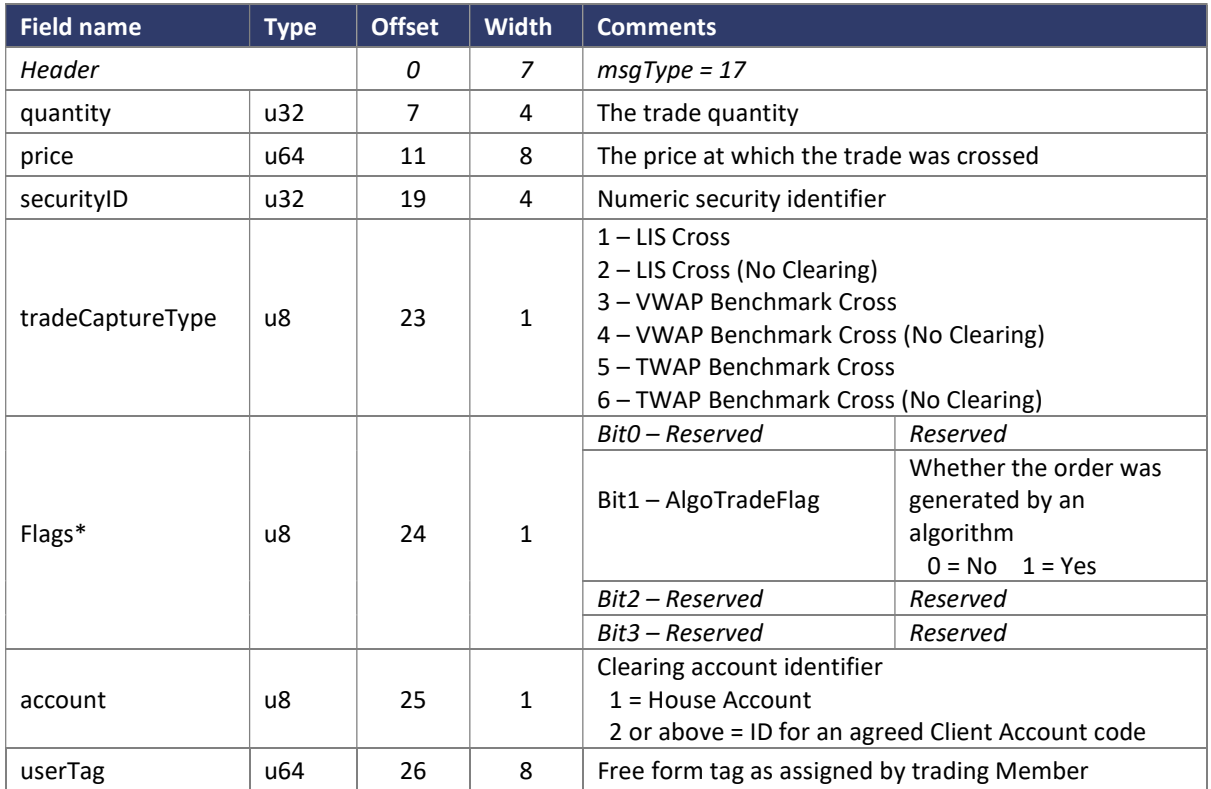

\* = optional AlgoTradeFlag, defaults to '0 = No'

#### 3.4.12 Trade Capture Response Message

Aquis sends a Trade Capture Response Message to accept or reject a Trade Capture Message.

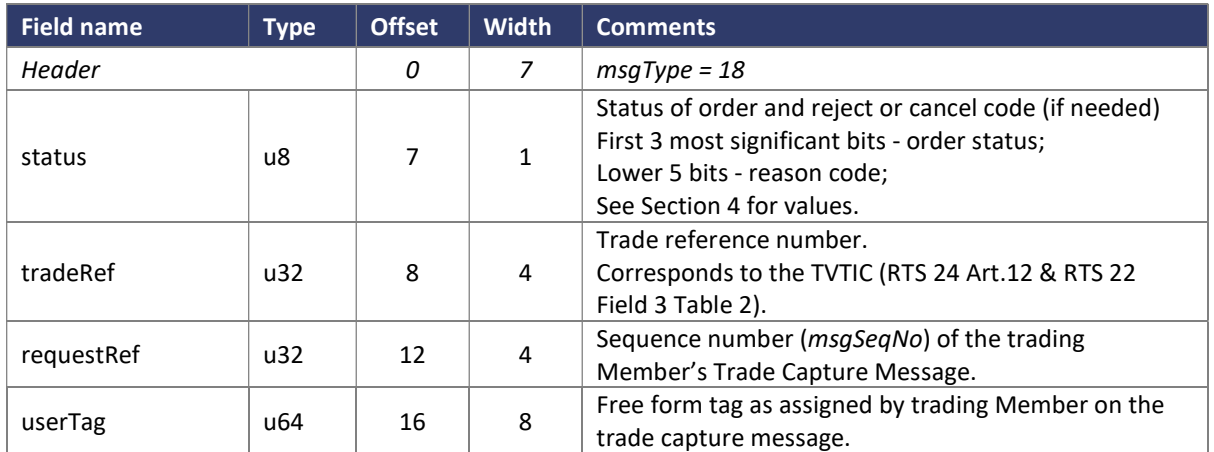

#### 3.4.13 Trade Message

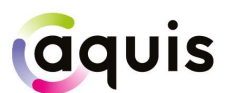

The Trade message is published by Aquis when an order executes. The Trade message is also used to communicate indicative trade reports at lock time for Market at Close orders.

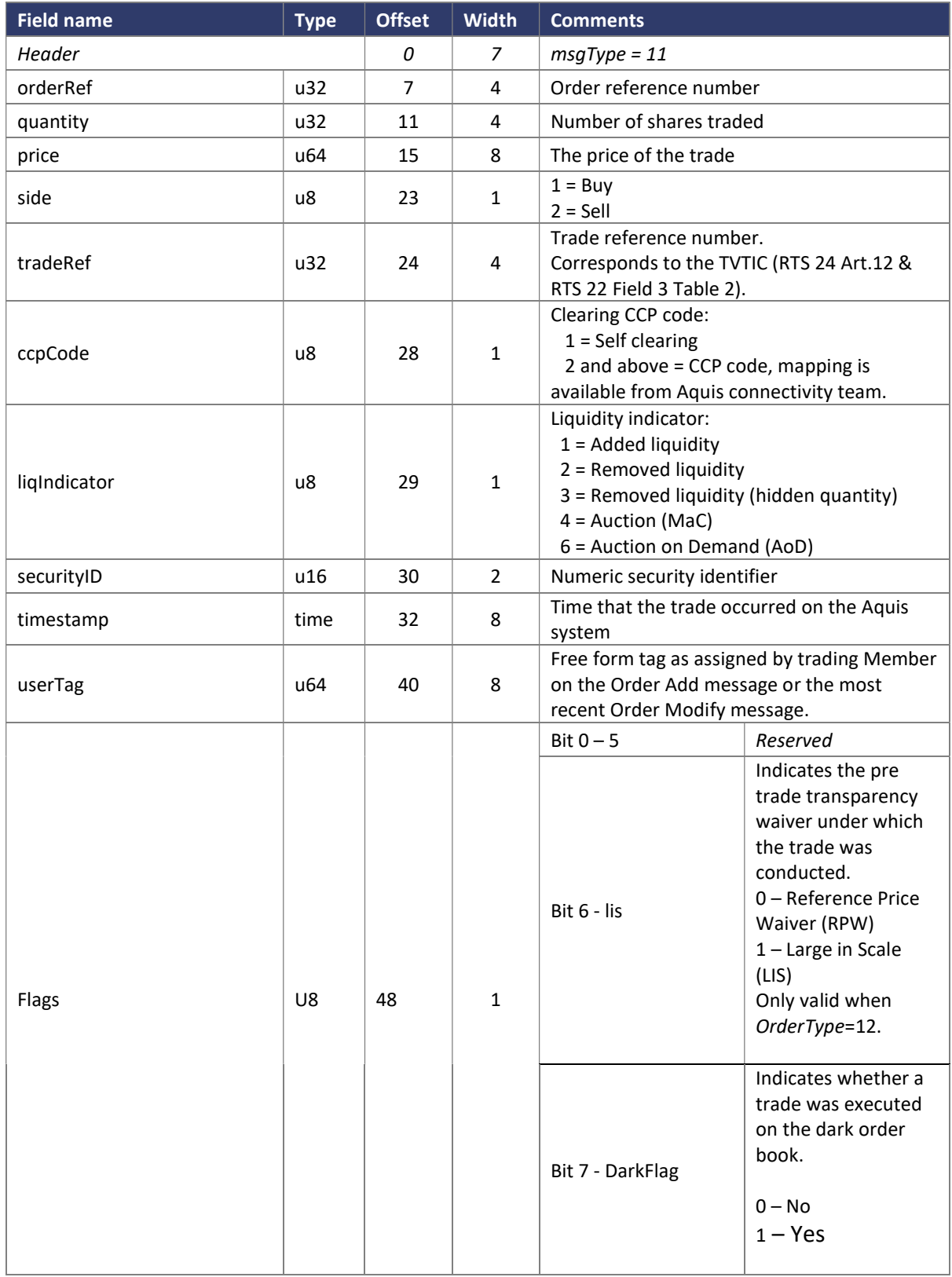

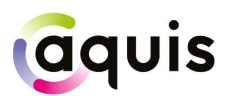

Note that the price value will be zero for indicative trade reports published when MaC orders are matched at lock time.

#### 3.4.13.1Order Sweep Execution

For Order Sweeps, the DarkFlag (Bit 7) indicates whether the execution occurred on the displayed or non-displayed (dark) order book.

#### 3.4.14 Trade Bust Message

If a trade is invalidated, a Trade Bust message is sent to notify the trading Member.

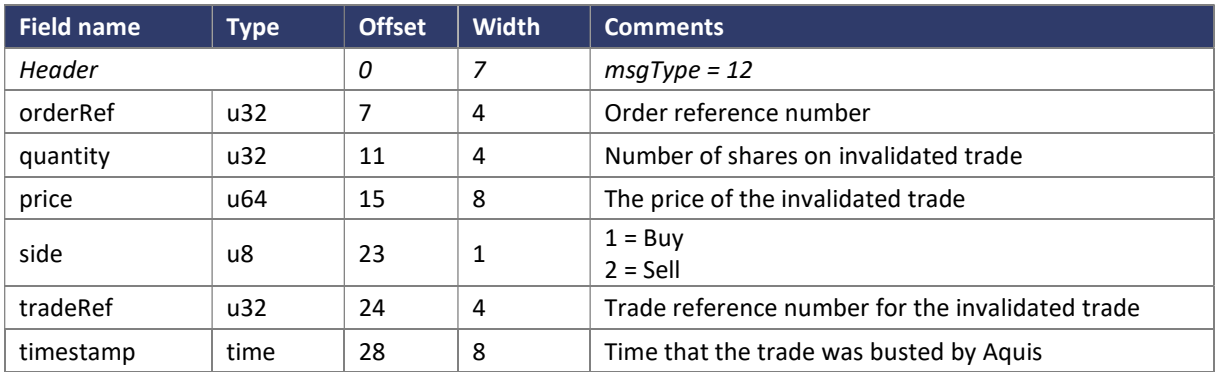

#### 3.4.15 IOI Add Message

IOI to send a conditional into the AMP. Expect a response using Order Add Response Message. IOIs can be cancelled and modified using Order Modify and Order Cancel.

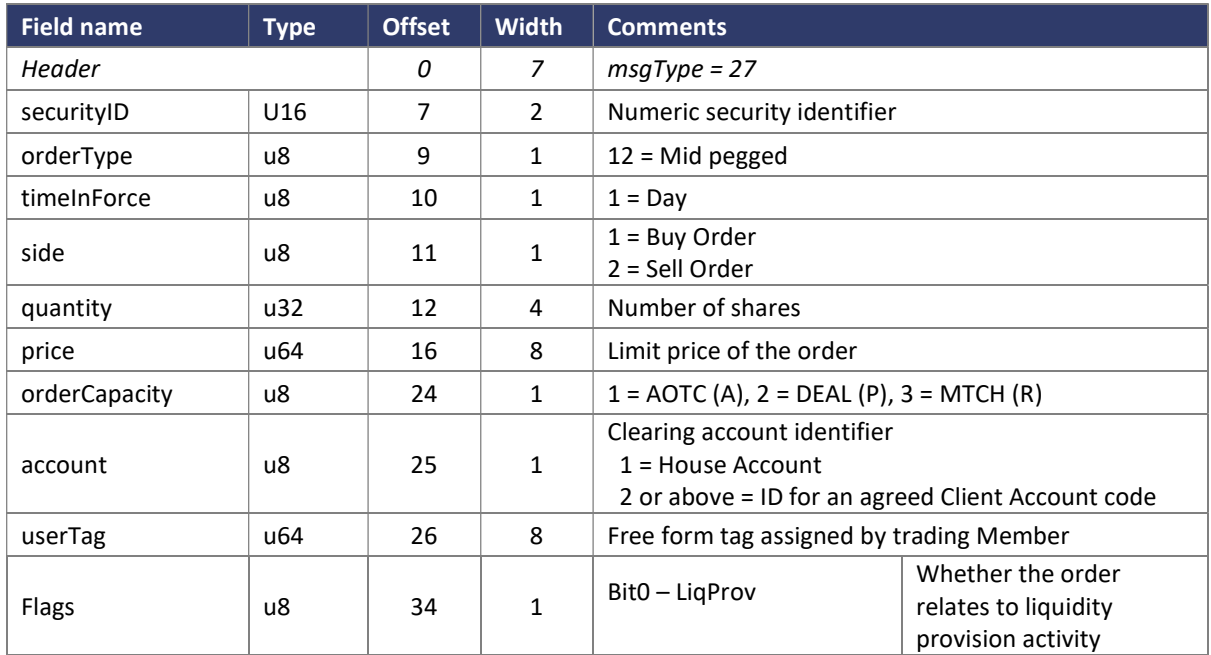

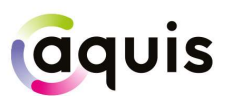

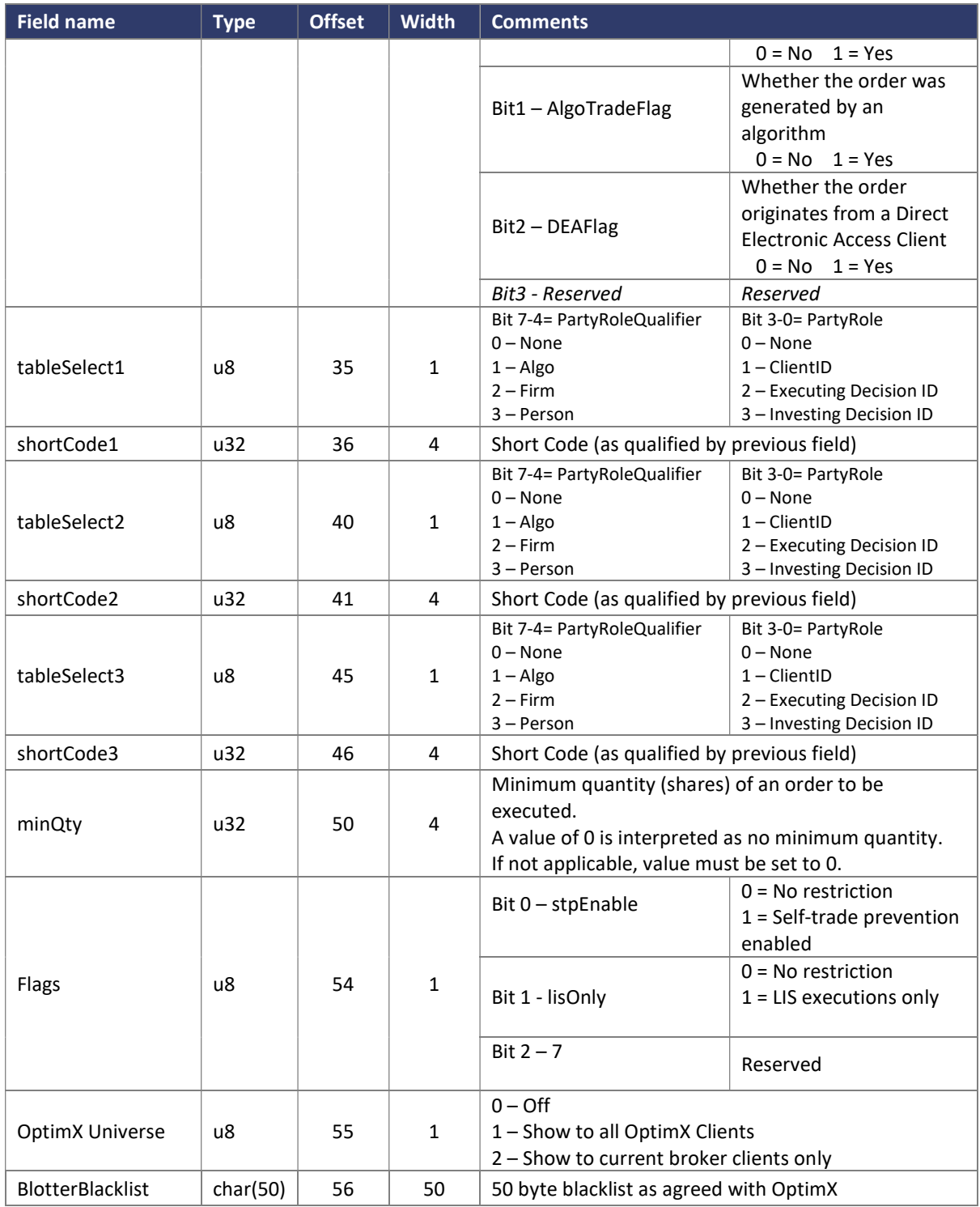

#### 3.4.16 IOI Invite Message

Message from Aquis to the member indicating a firm up invite. The invite will expire 300ms after the value in the timestamp field.

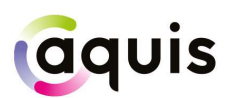

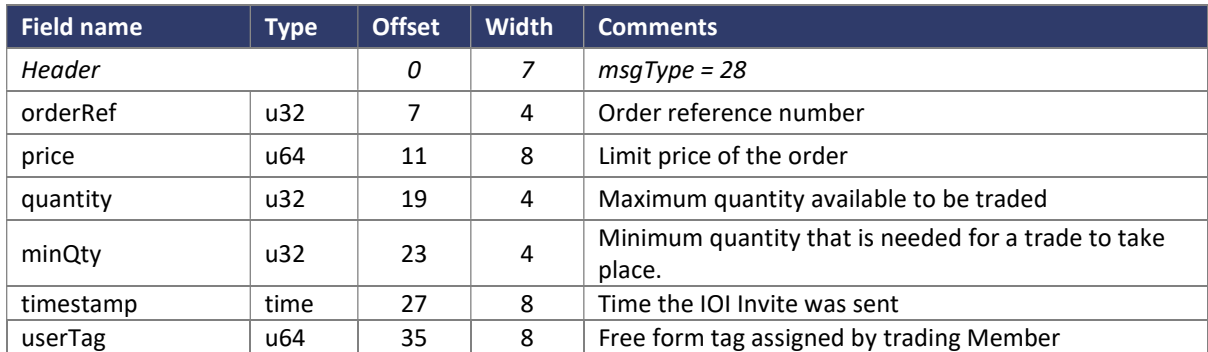

#### 3.4.17 IOI Firmup

Firm up message to be used as a response to an invite.

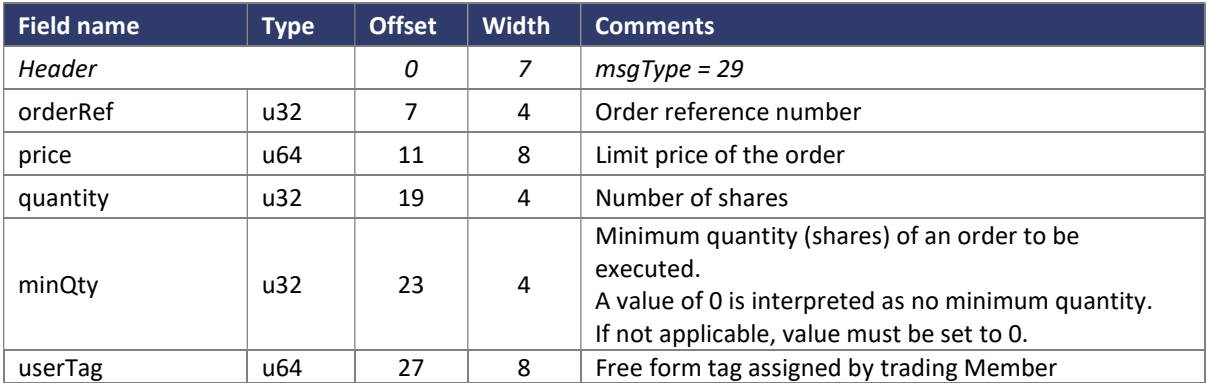

## 4 Status and Reason Codes

#### 4.1 Order Status

The Order Status code is provided in the three most significant bits of the status byte field in the Order Add Response, Order Cancel Response and Order Modify Response messages.

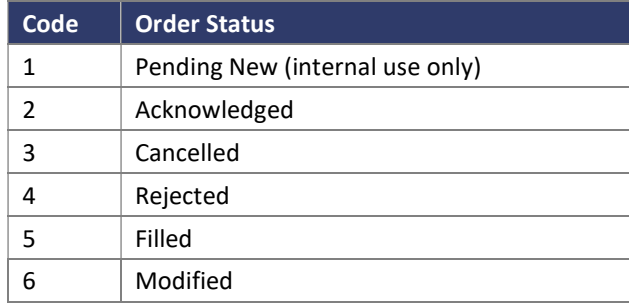

For example 'Acknowledged' for a day order is encoded as 01000000 (0x40), whereas 'Cancelled' is encoded as 01100000 (0x60).

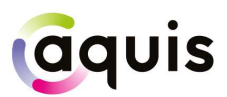

#### 2.1 Modification Reasons

The Modification Reason code is provided in the lower five bits of the status byte field in the Order Modify Response message.

Please note that these codes only relate to version ATP 1.4 and above.

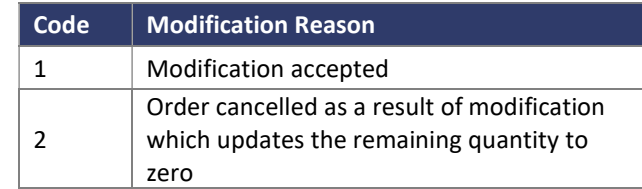

#### 2.2 Cancel Reasons

The Cancel Reason code is provided in the lower five bits of the status byte field in the Order Cancel Response message. It is also provided in the Order Add Response message if the incoming order is unexpectedly cancelled on entry.

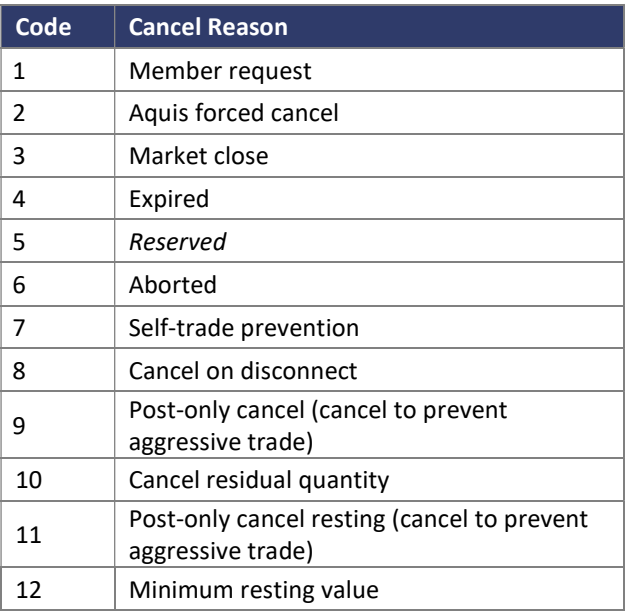

This is combined with the Cancelled order status, for example a cancel in response to a Trading Member's request is encoded as 01100001 (0x61) and a cancel of unmatched quantity at MaC lock time is encoded as 01100100 (0x64).

#### 2.3 Reject Reasons

If an Order Add, or an Order Cancel or Order Modify request, is rejected then the Rejected order status is combined with a Reject Reason in the lower five bits of the status byte field. The current set of reject reason codes are given below. Example: a reject because the given price does not conform to the tick table for the security would be encoded as 10000101 (0x85).

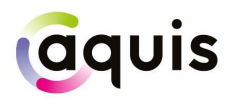

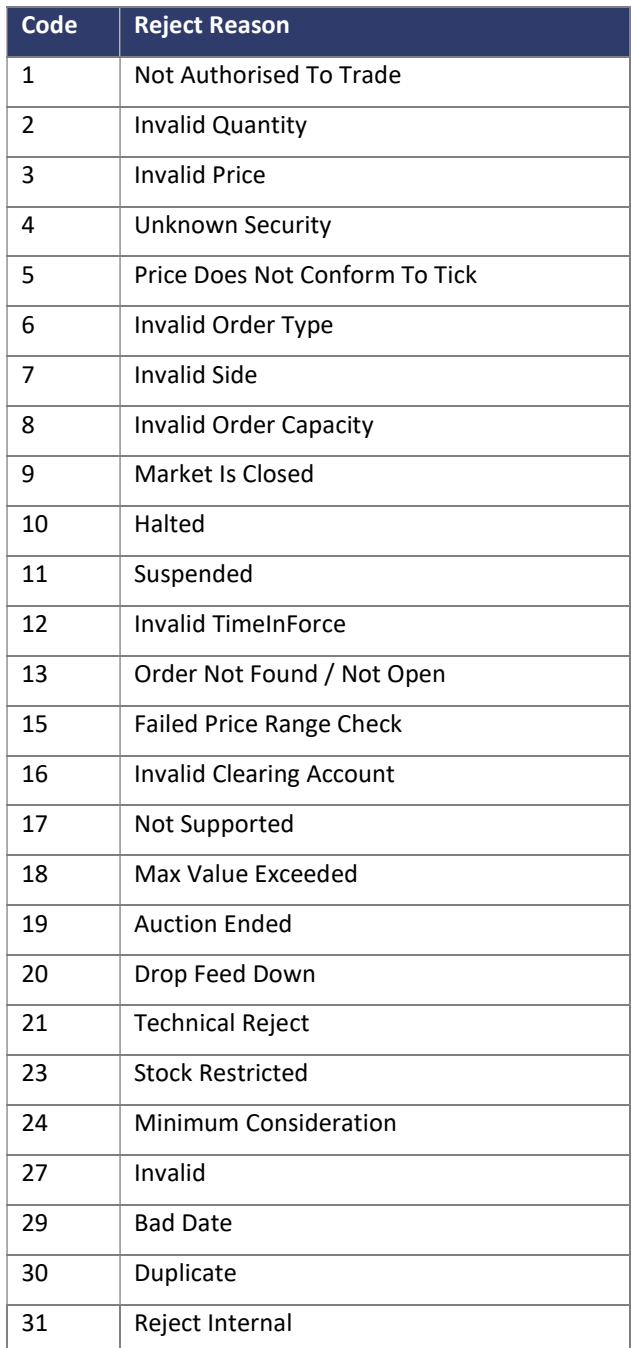